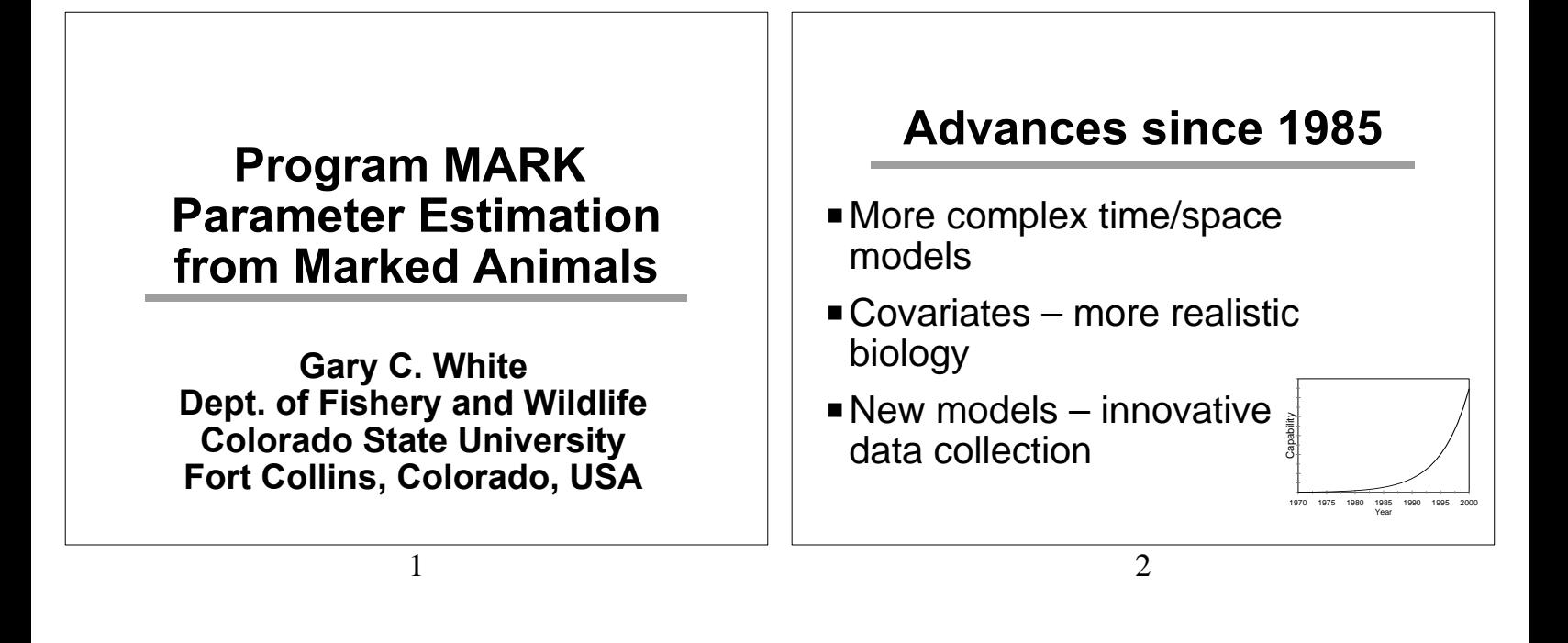

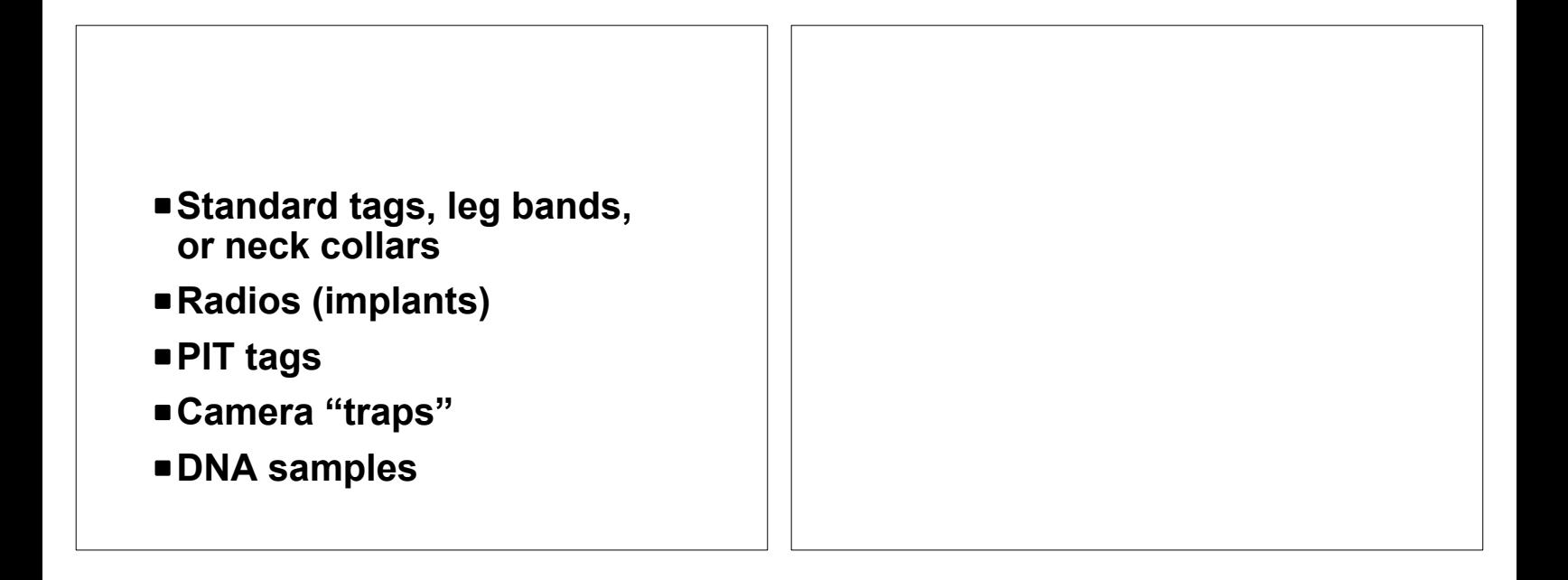

#### **Estimable Parameters**

- P**Survival**
- P**Movement**
- P**Emigration/immigration**
- P**Reproduction/recruitment**
- P**Population size**
- P**Rate of population change**

5

#### **Models in MARK**

- **Example 1** Live encounters Cormack, Jolly, Seber
- $\blacksquare$  Dead encounters Band or ring recovery
- **Joint live and dead Burnham, Barker, Lindberg**
- $\blacksquare$  Known fate radio-tracking
- $\blacksquare$  Closed capture-recapture likelihood only, including individual heterogeneity
- Robust design Pollock, Kendall
- $\blacksquare$  Multistrata design Brownie, Nichols, with dead recoveries – Barker
- Jolly-Seber POPAN Pradel Link-Barker (7 parameterizations)
- Nest success
- Occupancy estimation, with robust design

- P**Multiple attribute groups**
- P**Time, group and individual covariates**
- P**Unequal time intervals**
- P**Model management**
- P**AIC model selection**
- P**Quasi-likelihood**
- P**Variance Components**
- **P**Model Averaging
- P**Windows 95/98/NT/2000/ME/XP**
- P**Structure of models**
- P**Design matrix and link functions**
- P**AIC, model selection**
- P**Maximum likelihood estimation**
- **Example 3 Sharp knives cut people**

**Data are Required to Gain Reliable Knowledge** 

A statistician's primary function is to prevent, or at least impede research.

#### **Computer Requirements**

- P**Windows 95/98/NT 4.0/ 2000/ME/XP**
- P**CPU speed to compute estimates in reasonable amount of time**
- **2128 Mb RAM**

 $9 \hspace{3.2cm} 10$ 

P **Interface written in Computer Associates Visual Objects** P**Numerical analysis in 32 bit FORTRAN 95 code** P**Communication by files**

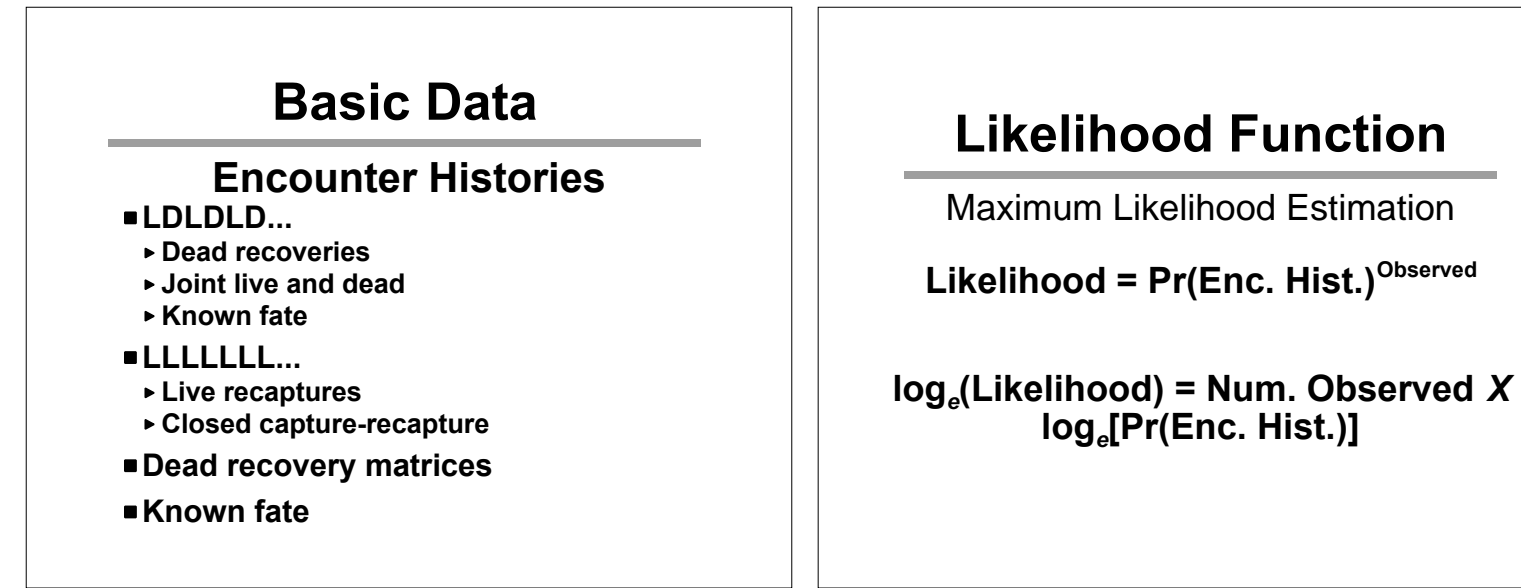

14

**How are encounter histories** translated into probabilities that are a function of the parameters of interest? **Releases Dead 1 -** *S* **Live** *S* **Reported 11 (1 -** *S***)***r r* **Not Reported Encounter History (LD) 10** *S* **10 (1 -** *S***)(1 -** *r***) 1** *- r*

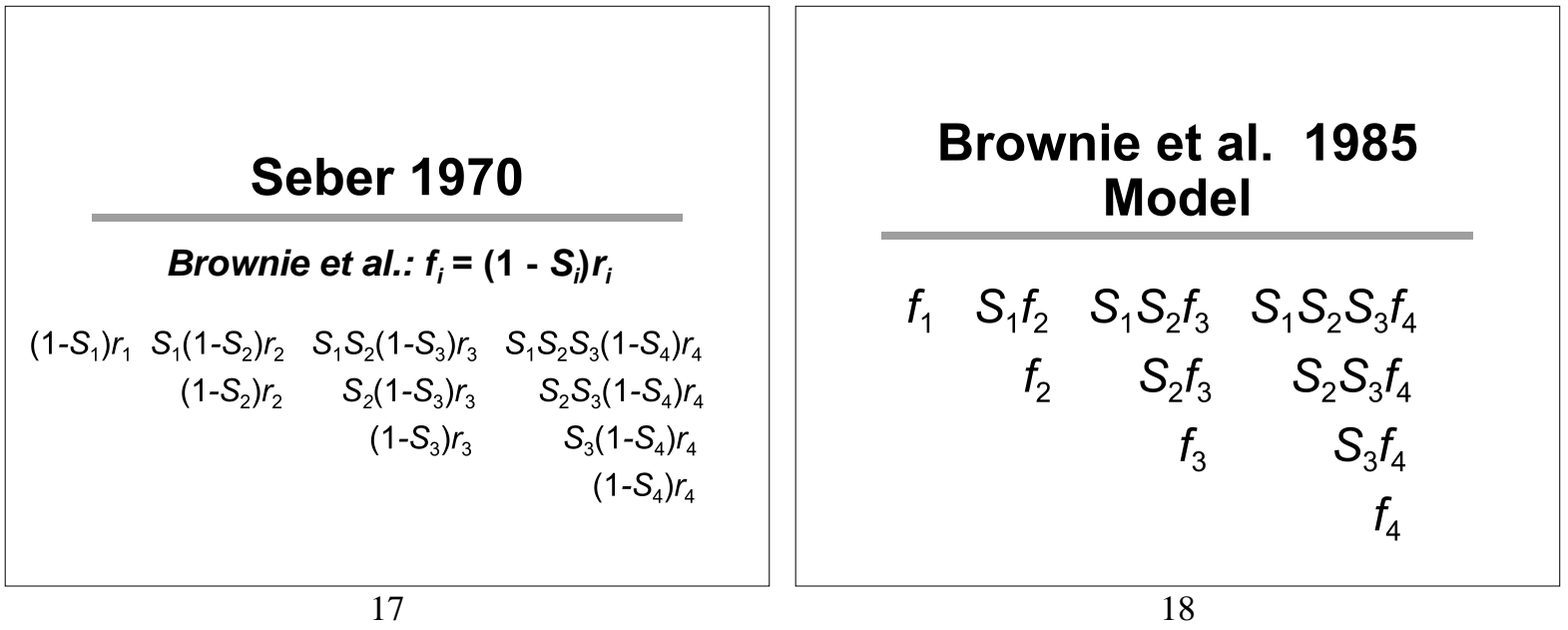

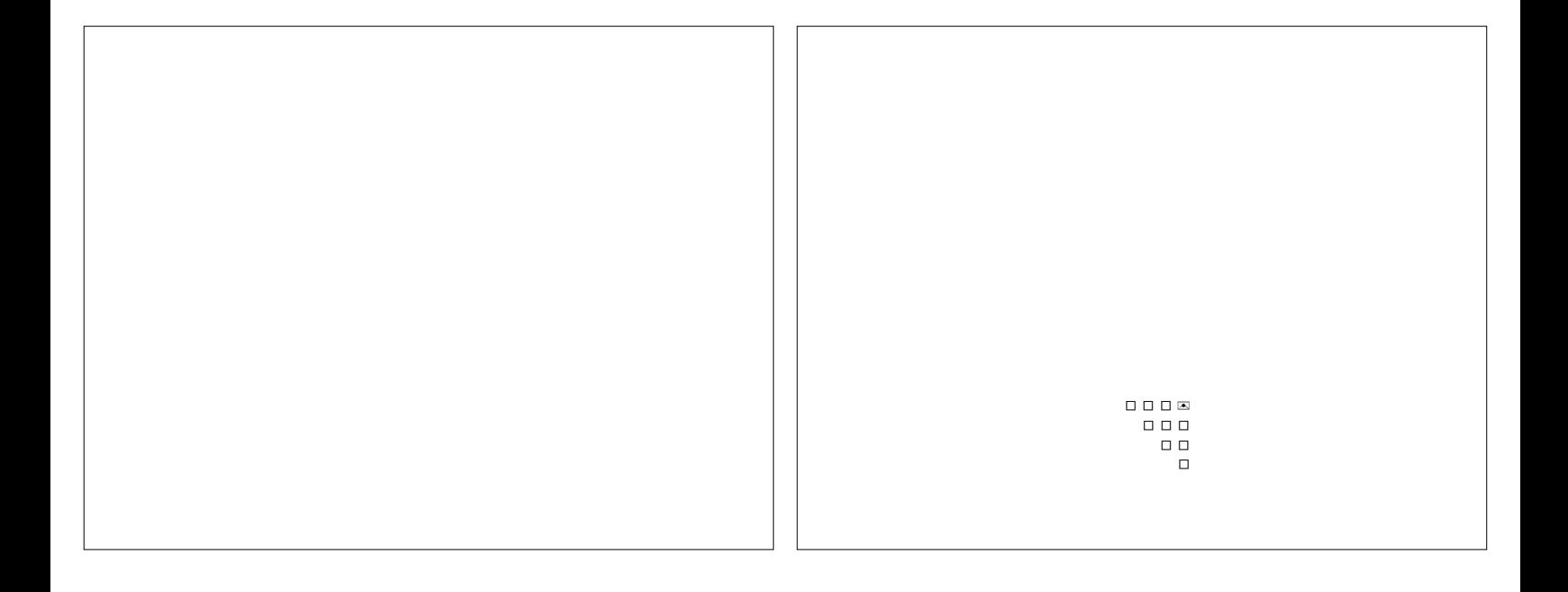

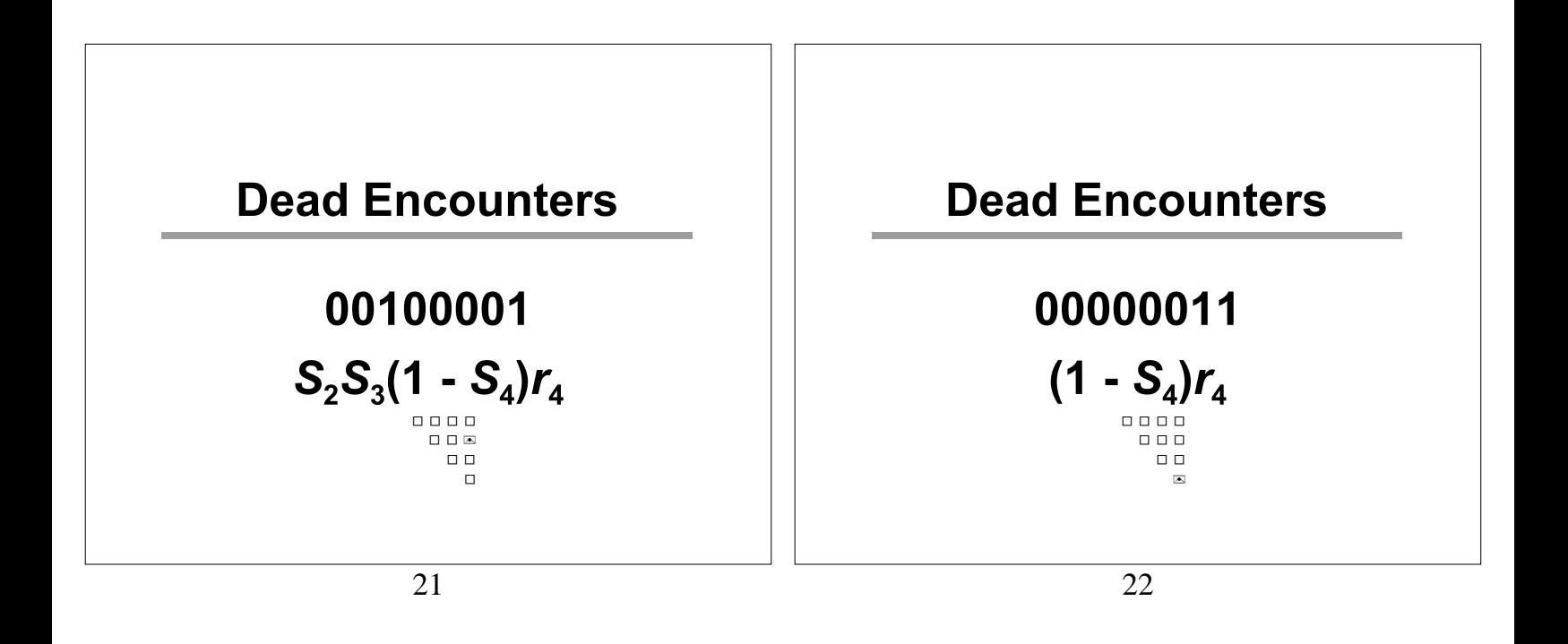

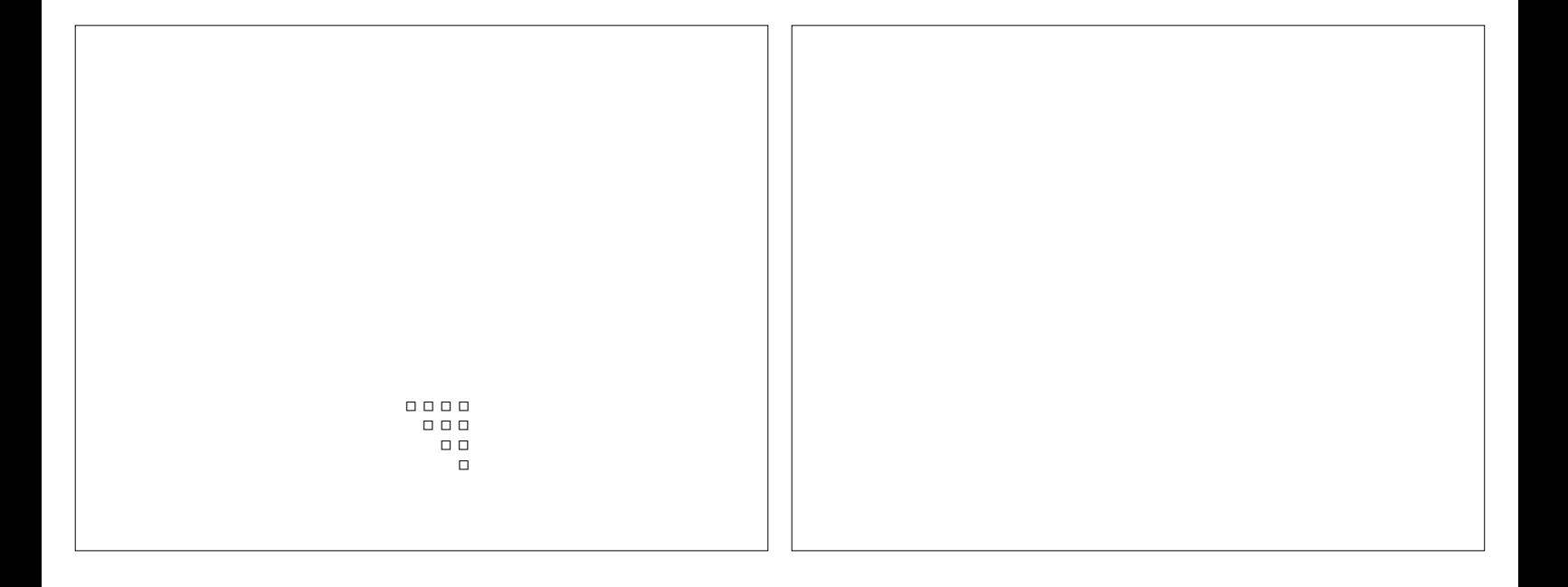

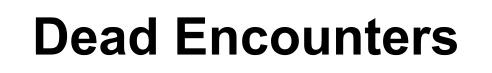

**Model notation:**  $\{S(.) r(t)\}$  $S_1 = S_2 = ... = S_i$  $r_1, r_2, ..., r_t$ 

 $25$  26

**Dead Encounters** 

**Model notation:**  $\{S(t)$  r(.)}  $S_1, S_2, ..., S_t$  $r_1 = r_2 = ... = r_t$ 

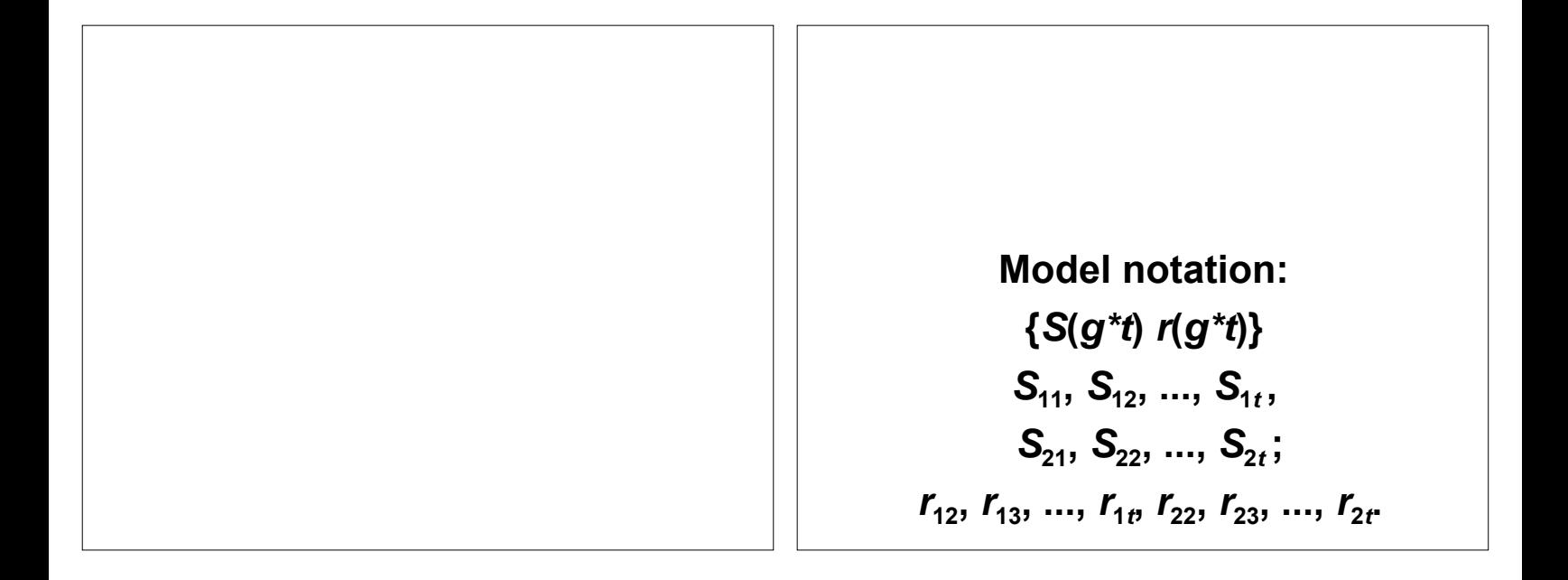

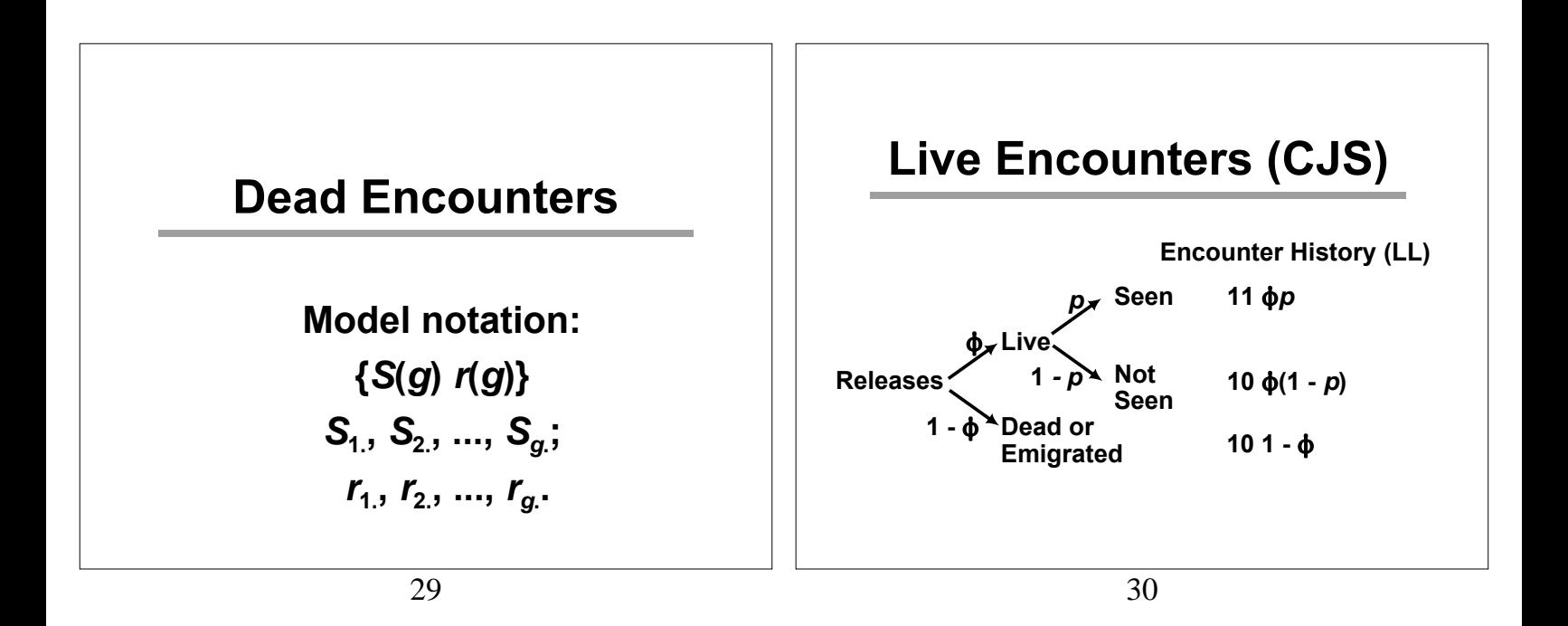

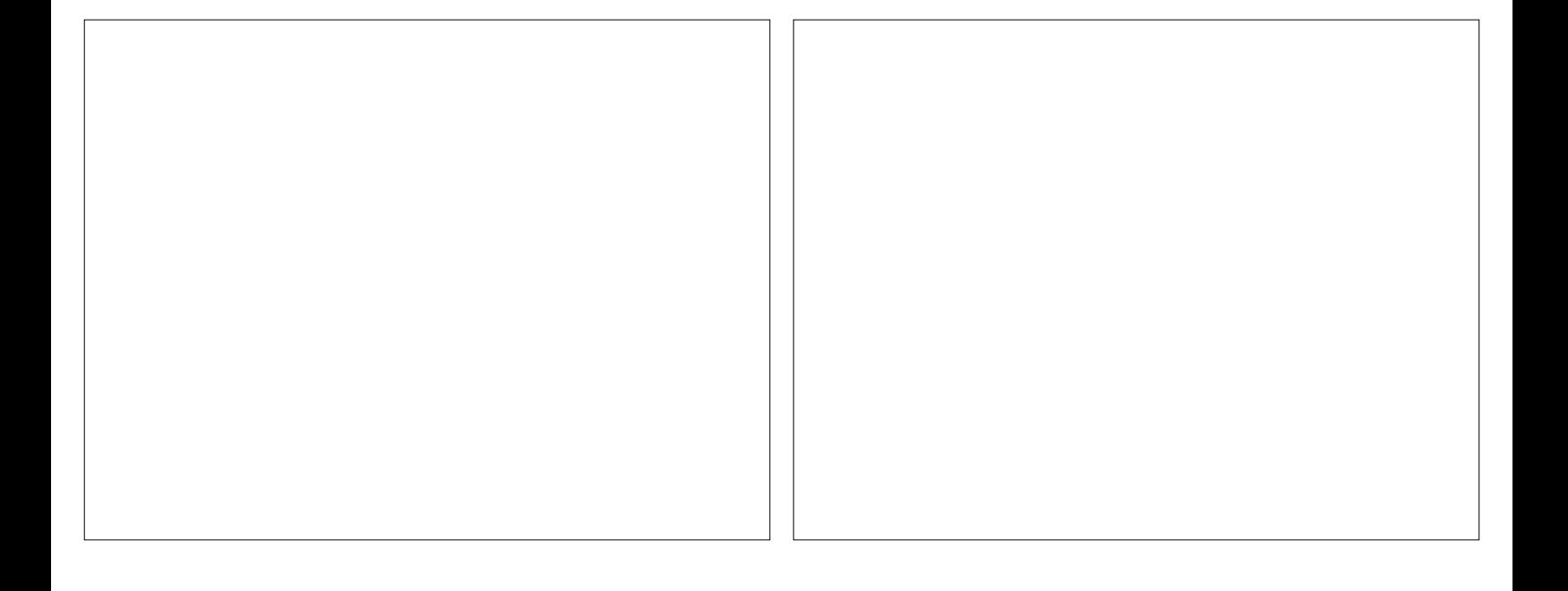

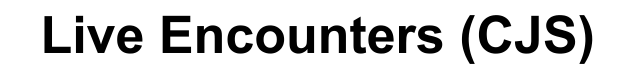

0101  $\phi_2(1 - p_3)\phi_3p_4$  **Live Encounters (CJS)** 

1110  $\phi_1 \mathbf{p}_2 \phi_2 \mathbf{p}_3$  $[\phi_3(1 - p_4) + (1 - \phi_3)]$ 

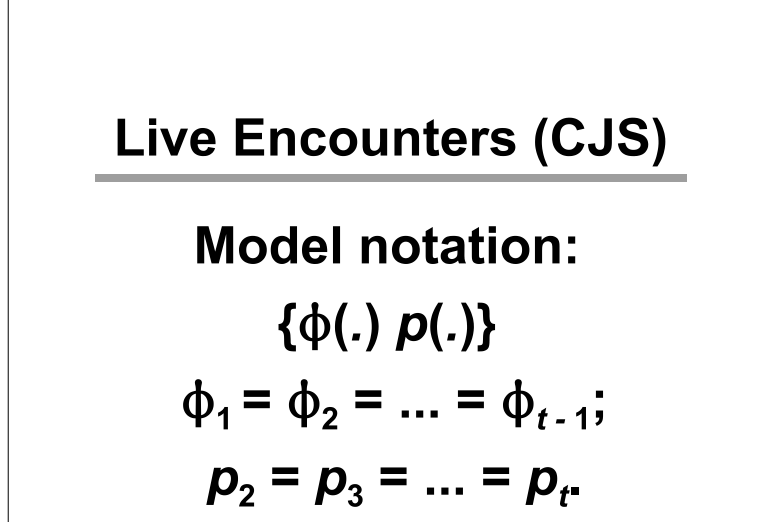

**Live Encounters (CJS)** 

**Model notation:**  $\{\phi(t) \; p(.)\}$  $\phi_1, \phi_2, ..., \phi_{t-1}$  $p_2 = p_3 = ... = p_r$ 

**Model notation: {**N**(***g\*t***)** *p***(***g\*t***)}**  $\phi_{11}, \phi_{12}, ..., \phi_{1t-1}$  $\phi_{21}, \phi_{22}, ..., \phi_{2t-1};$  $p_{12}, p_{13}, ..., p_{1t}$ 

**Model notation:**  $\{\phi(g) \; p(g)\}$  $\boldsymbol{\phi}_1$ ,  $\boldsymbol{\phi}_2$ , ...,  $\boldsymbol{\phi}_g$ ; *p***1.,** *p***2., ...,** *pg***. .**

# **Extensions to CJS**

**Extensions allow additional parameters to be estimated.**

- P **Multi-strata**
- $\blacksquare$  **Jolly-Seber (Pradel, POPAN, Link-Barker)**
- P **Robust design**
- P **Incorporate dead encounters**

41

## **Multi-Strata Model**

- Allows transitions between categories, e.g.:
	- Life stages
	- Areas (e.g., wintering grounds)
	- ▶ Breeding status

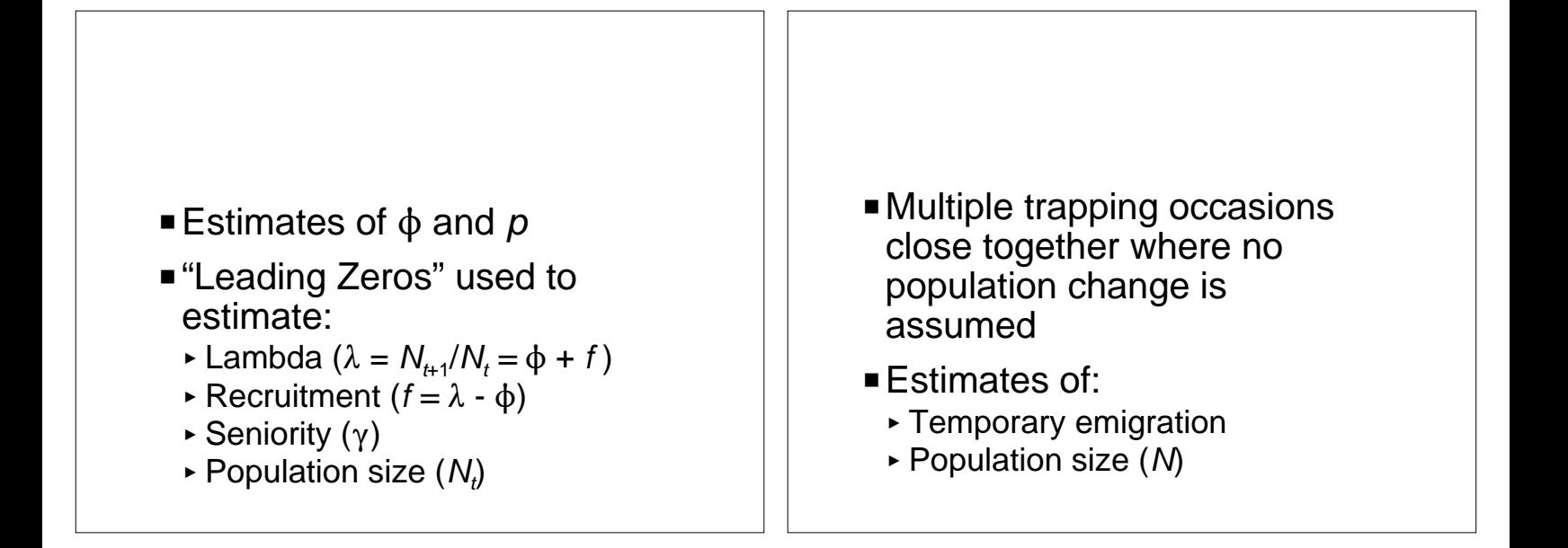

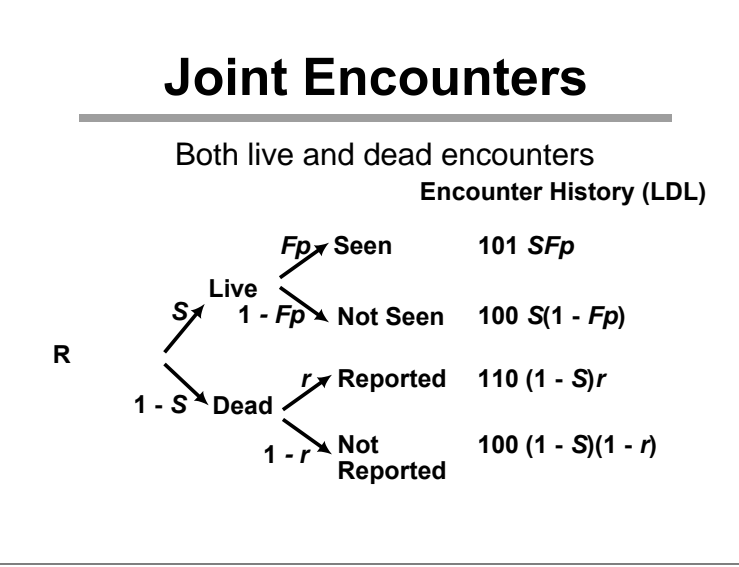

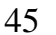

### **Joint Encounters**

**4 encounter occasions LDLDLDLD** *S* **- survival prob.** *r* **- reporting prob.** *p* **- capture prob.**  $F$  - fidelity prob. ( $\phi$  = SF)

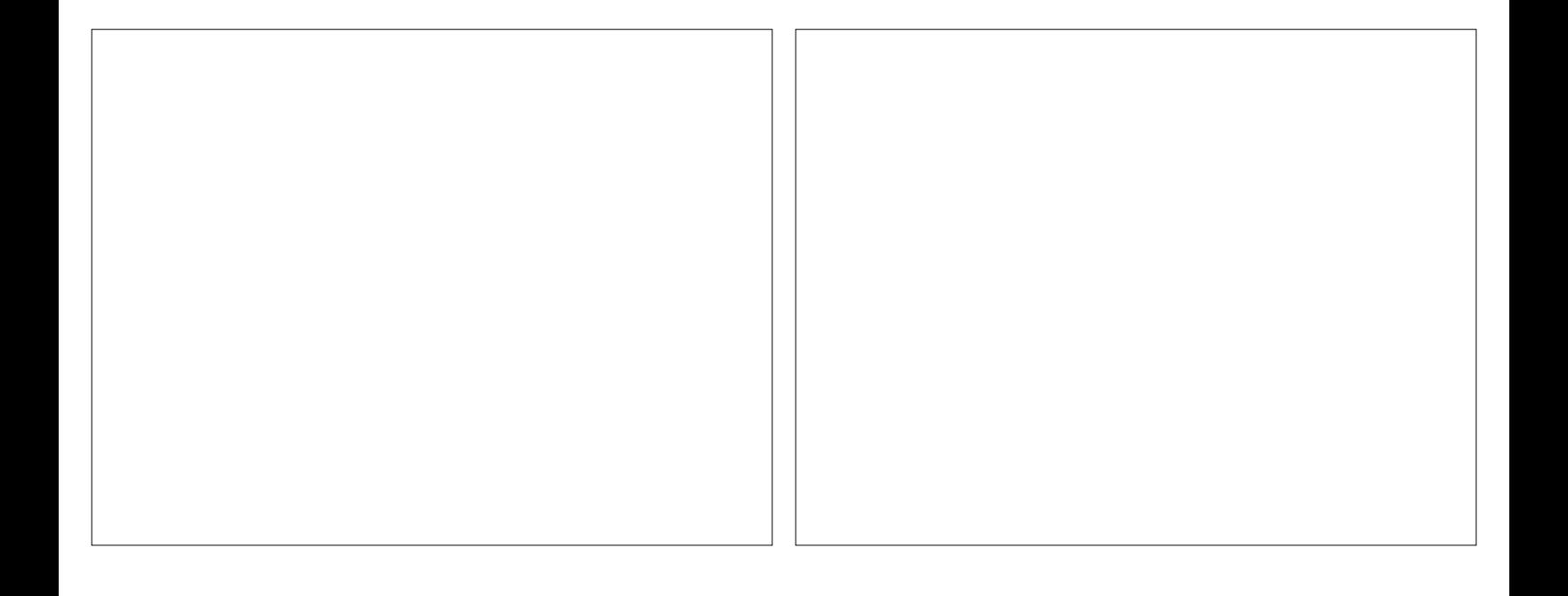

#### **Joint Encounters**

10101001  $S_1F_2p_2S_2F_3p_3S_3$  $[F_4(1-p_4)+(1-F_4)]$  $(1 - S_4)r_4$ 

 $49$  50

## **Barker Live-Dead Model**

- **Extension of joint live and** dead recoveries model that allows resightings during intervals
- Estimation of survival and fidelity to study area

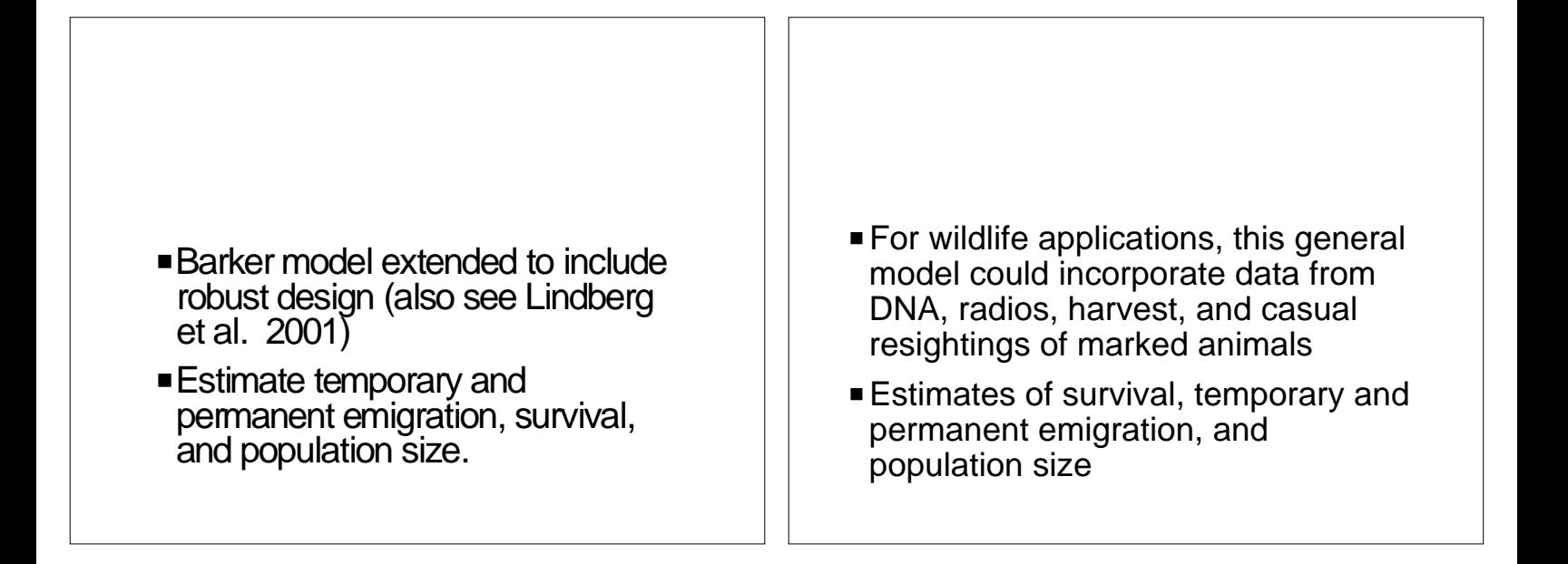

#### **Multi-strata with Live** and Dead Encounters

- PStrata-specific live encounters, dead encounters ignore strata
- **Estimation of transition** probabilities, true survival, strataspecific live encounter probability, and dead encounter probability

53

#### **Joint Encounters: Estimation of Radio Effects**

- Group 1: regular live/dead encounters < 00100001
- Group 2: known fate data entered as joint live/dead encounter history
	- < 00101011
	- $\rightarrow p = 1$  $\rightarrow r = 1$
- **Compare S-hat and F-hat for 2** groups

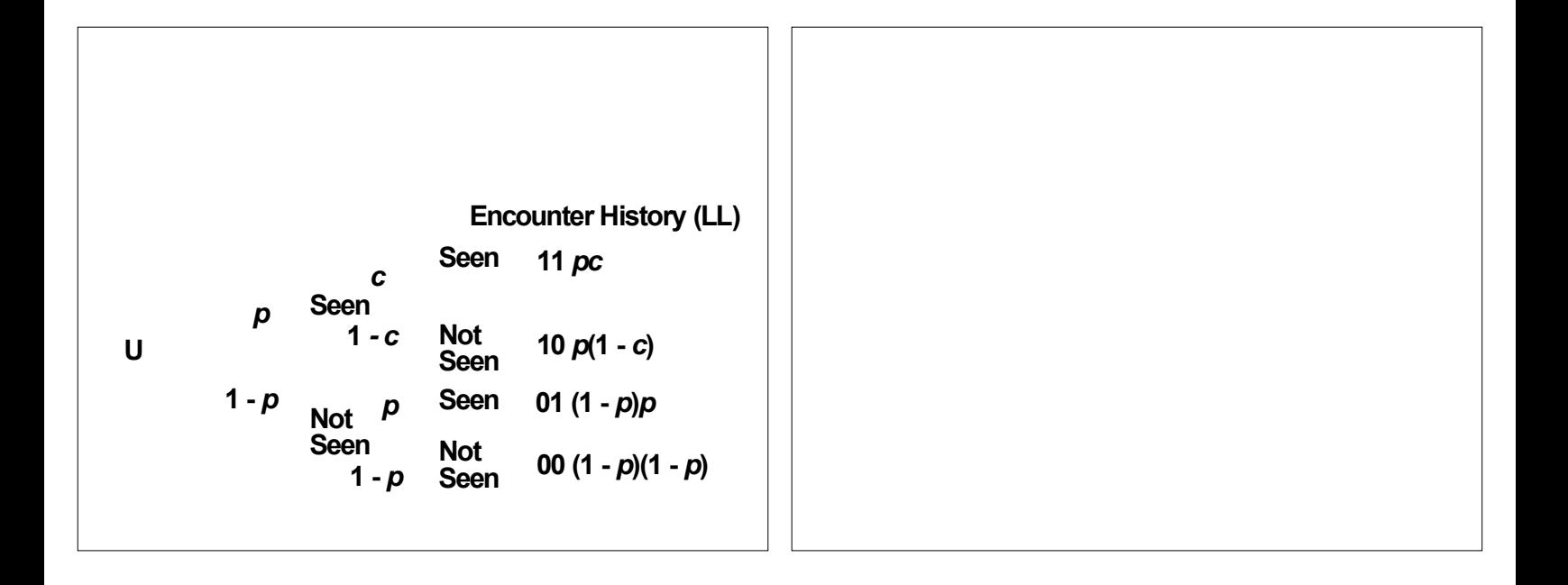

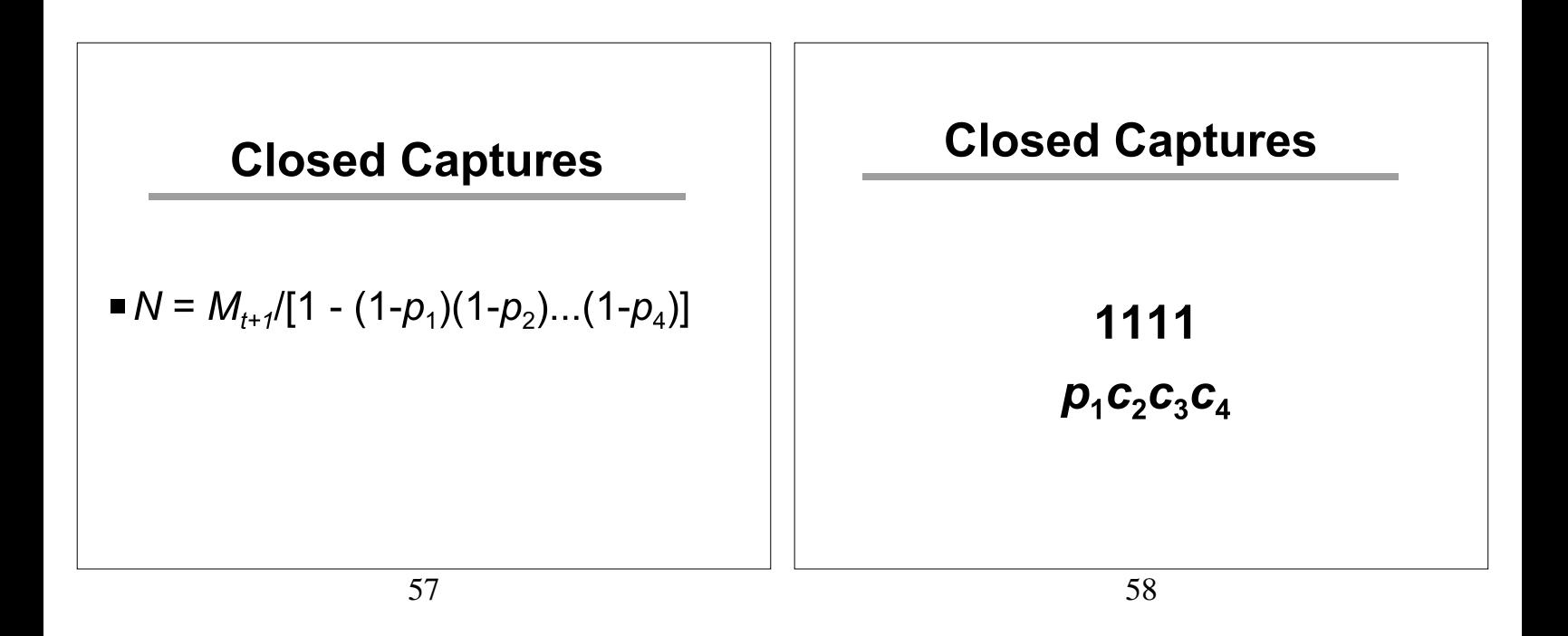

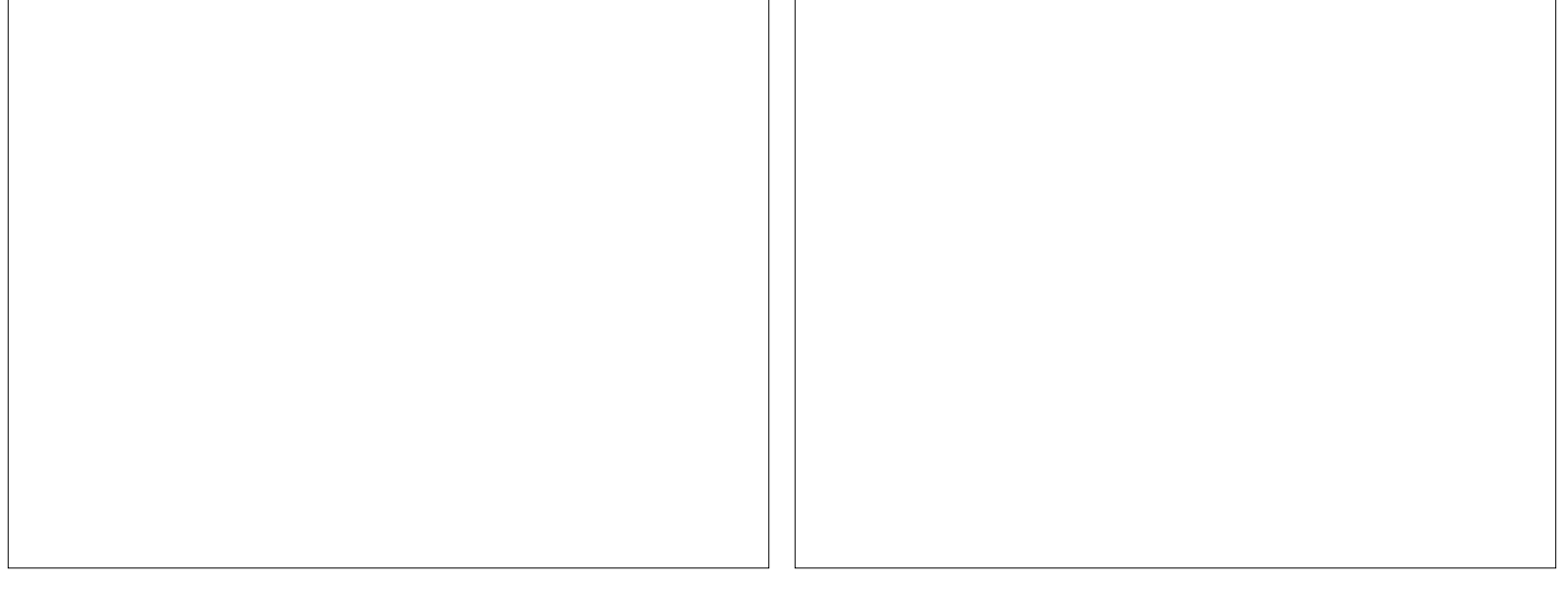

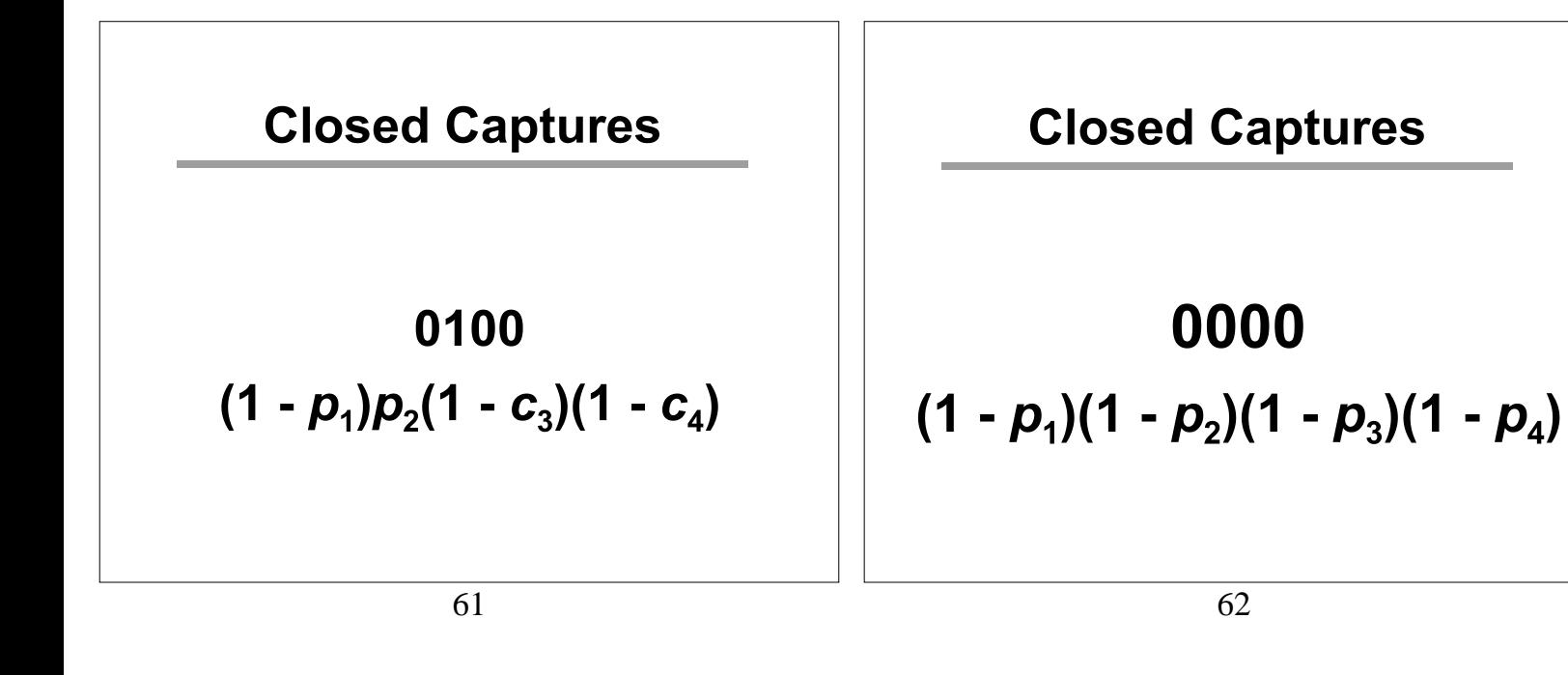

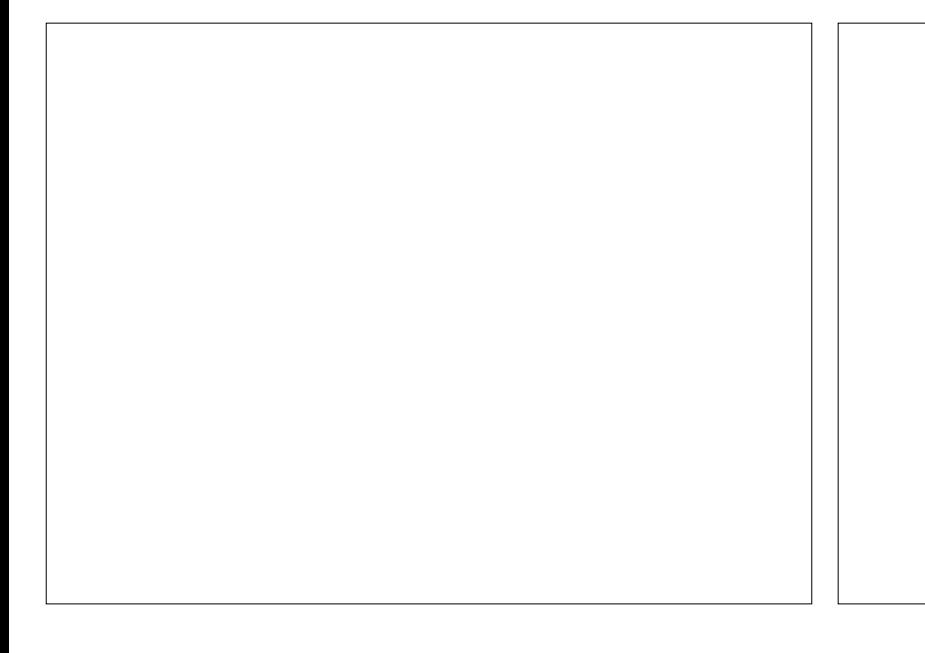

 $p_1 = \pi p_a + (1 - \pi)p_b$ 

where  $\pi$  is probability animal is from mixture distribution *a* which has *pa* initial capture probability

 $\blacksquare$  Similarly for remaining  $p_i$  and  $c_i$ 

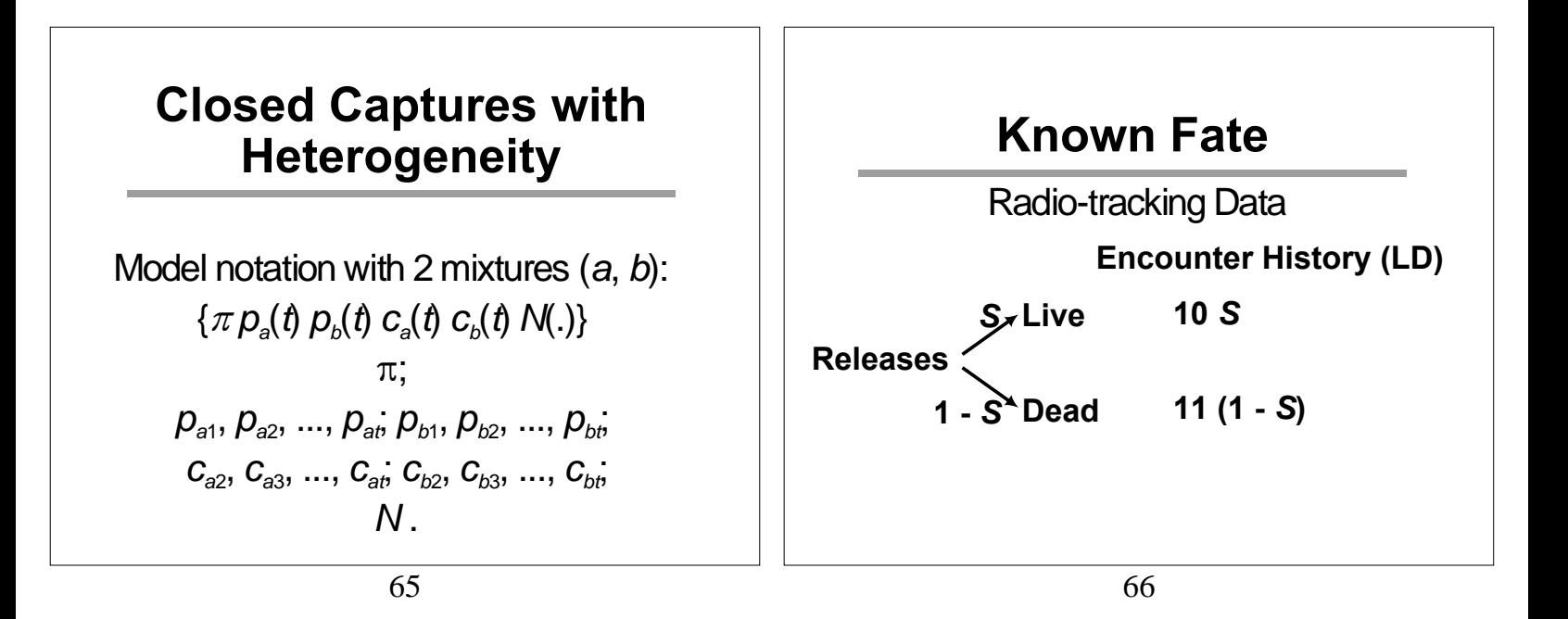

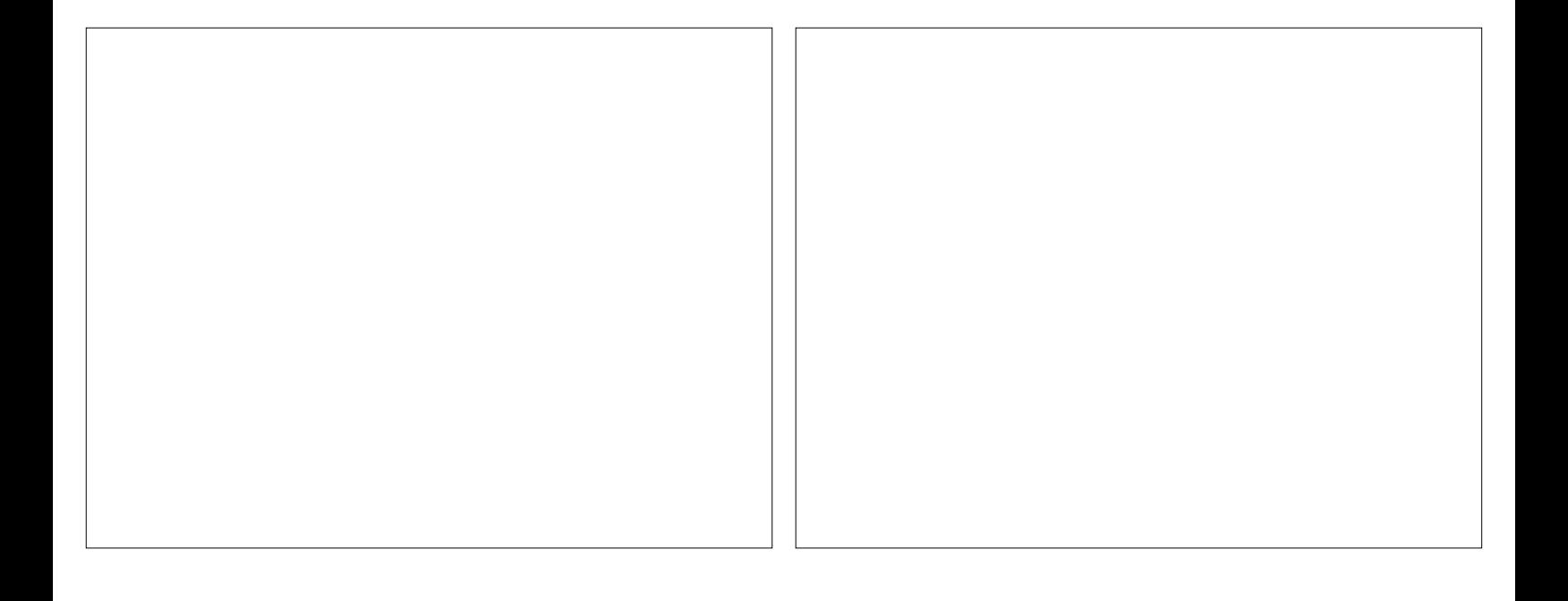

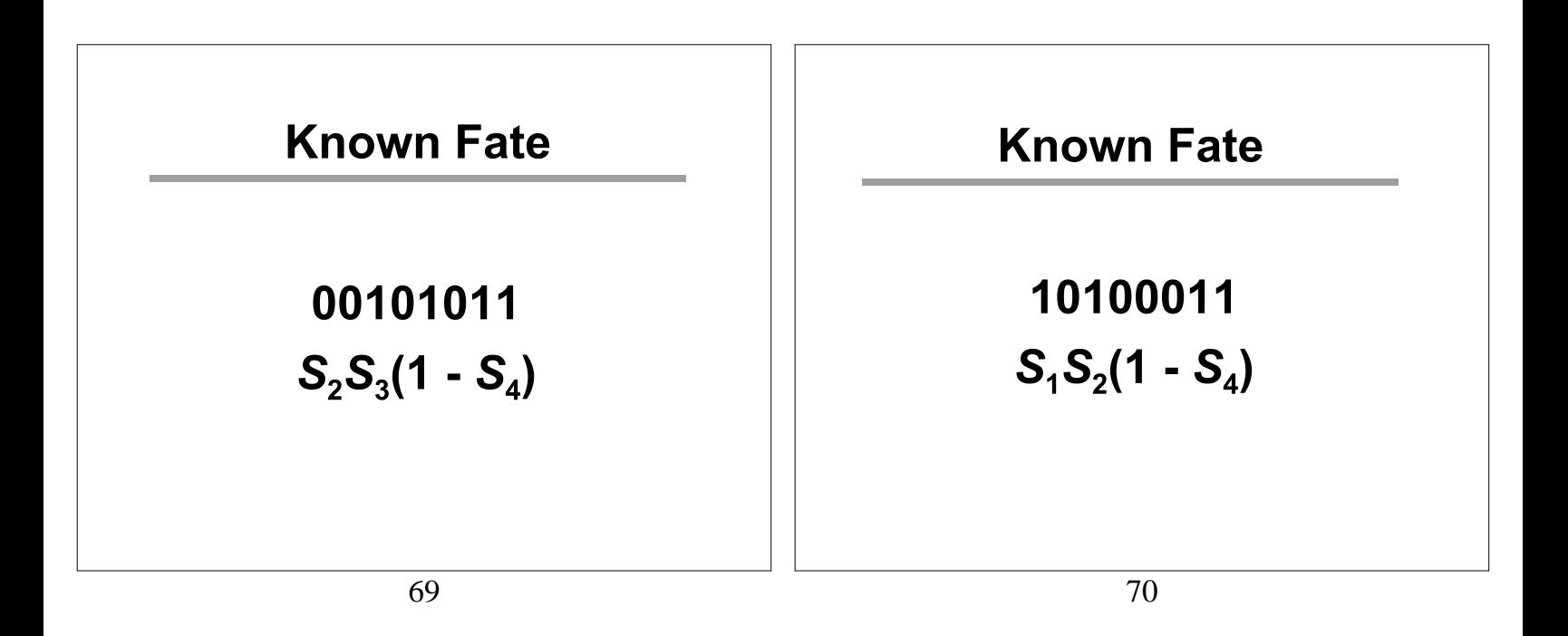

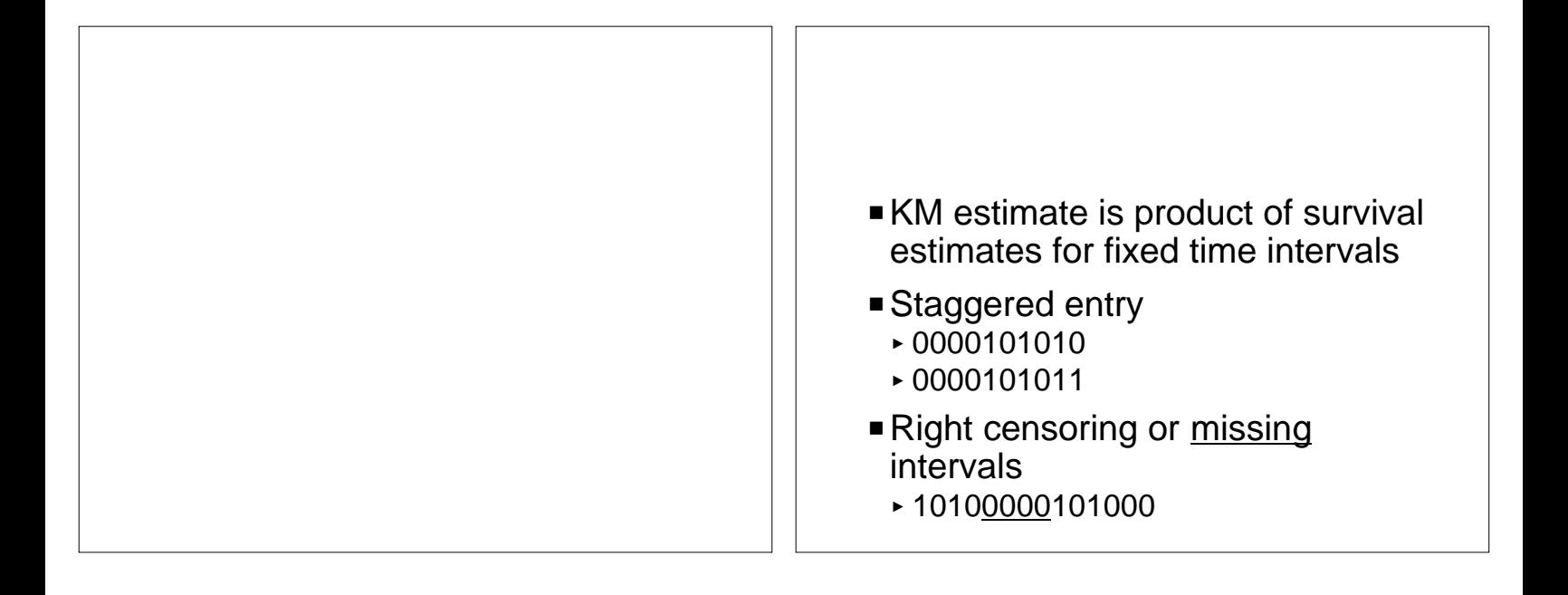

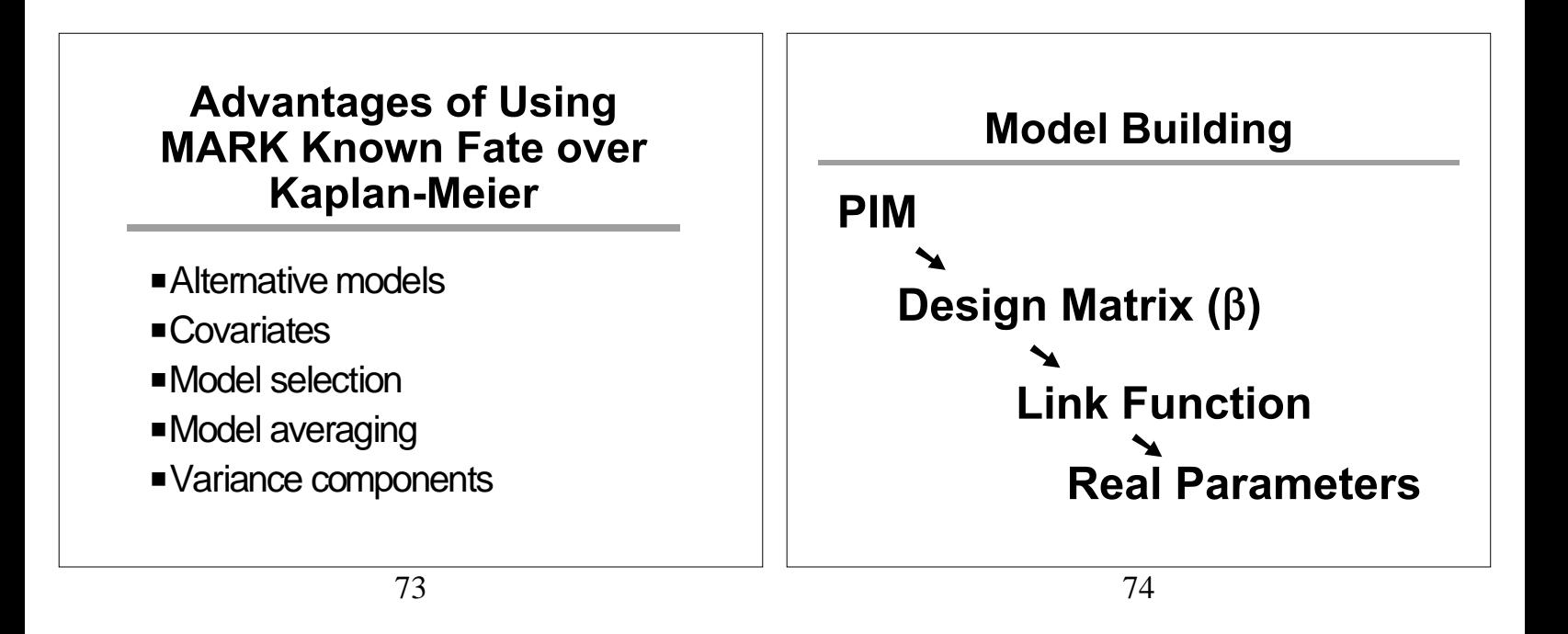

#### **Parameter Index Matrix – PIM**

#### **Time-specific apparent survival**

$$
\begin{array}{cccc}\n\Phi_1 & \Phi_2 & \Phi_3 & \Phi_4 \\
1 \to 2 \to 3 \to 4 \to 5 \\
& \Phi_2 & \Phi_3 & \Phi_4 \\
& 2 \to 3 \to 4 \to 5 \\
& & \Phi_3 & \Phi_4 \\
& 3 \to 4 \to 5 \\
& & \Phi_4 \\
& & 4 \to 5\n\end{array}
$$
\n1234  
234  
34  
34  
4

#### **Parameter Index Matrix – PIM**

#### **Time-specific capture probabilities**

$$
1 \rightarrow 2 \rightarrow 3 \rightarrow 4 \rightarrow 5
$$
\n
$$
p_2
$$
\n
$$
p_3
$$
\n
$$
p_4
$$
\n
$$
p_5
$$
\n
$$
p_3
$$
\n
$$
p_4
$$
\n
$$
p_5
$$
\n
$$
p_4
$$
\n
$$
p_5
$$
\n
$$
p_4
$$
\n
$$
p_5
$$
\n
$$
p_4
$$
\n
$$
p_5
$$
\n
$$
p_5
$$
\n
$$
p_6
$$

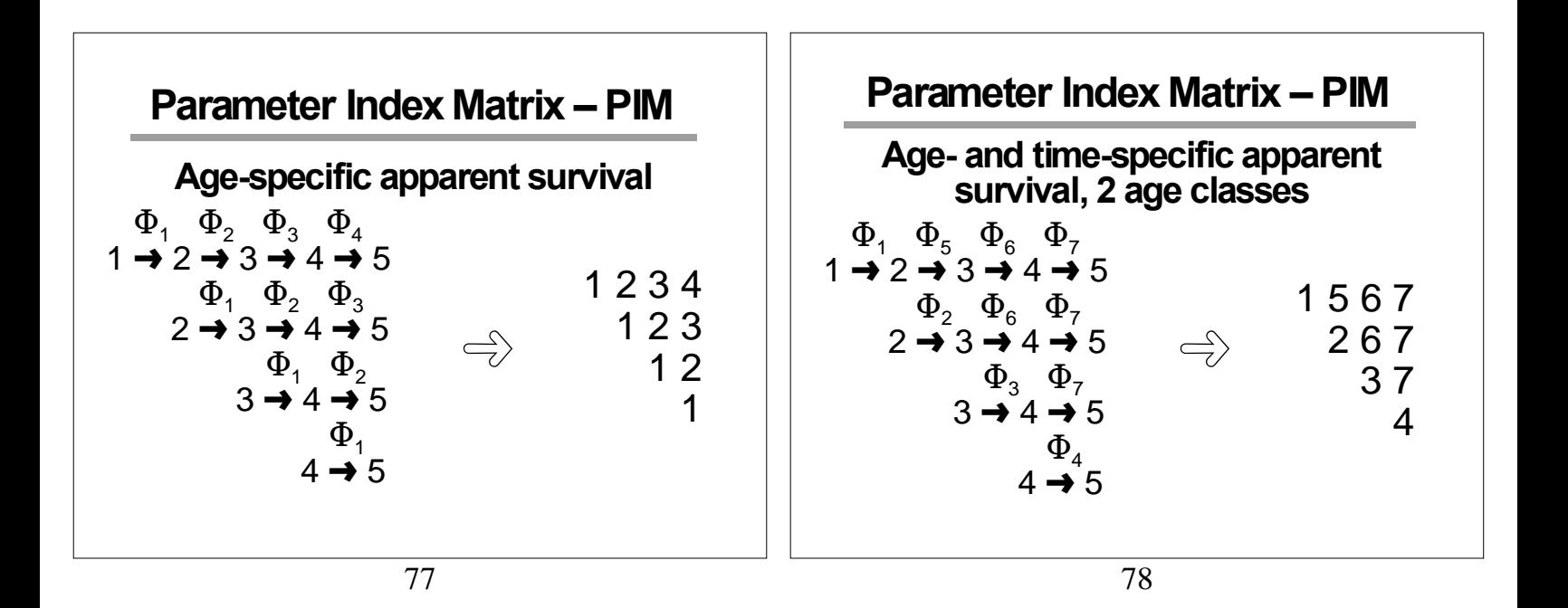

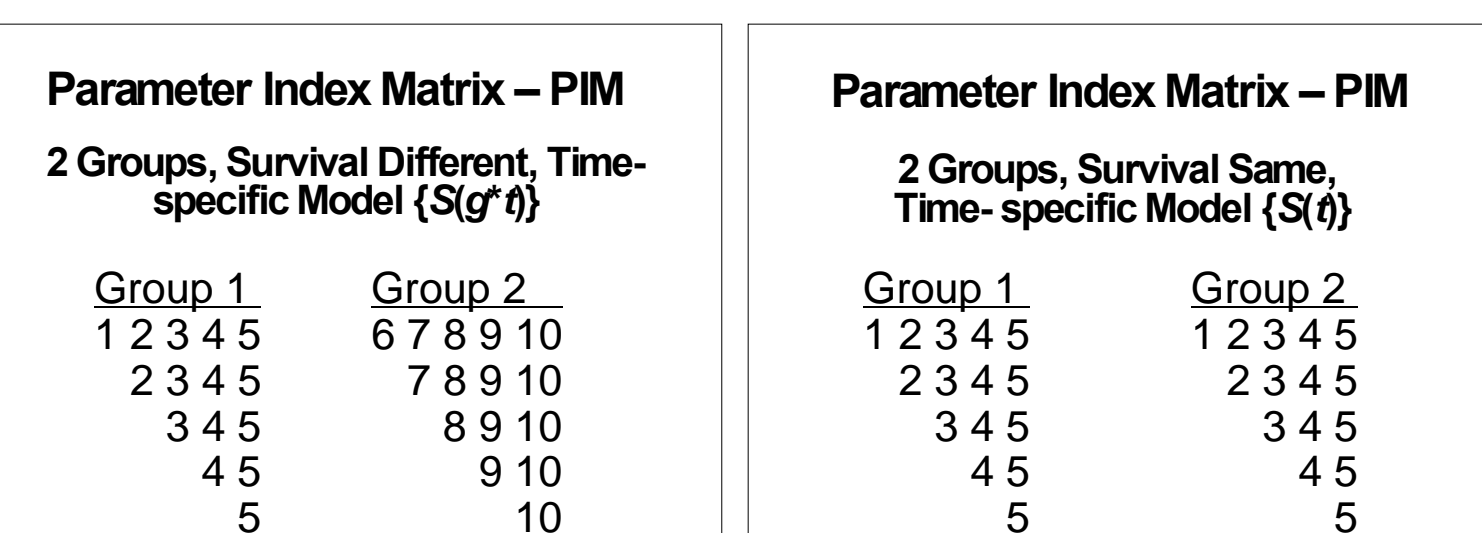

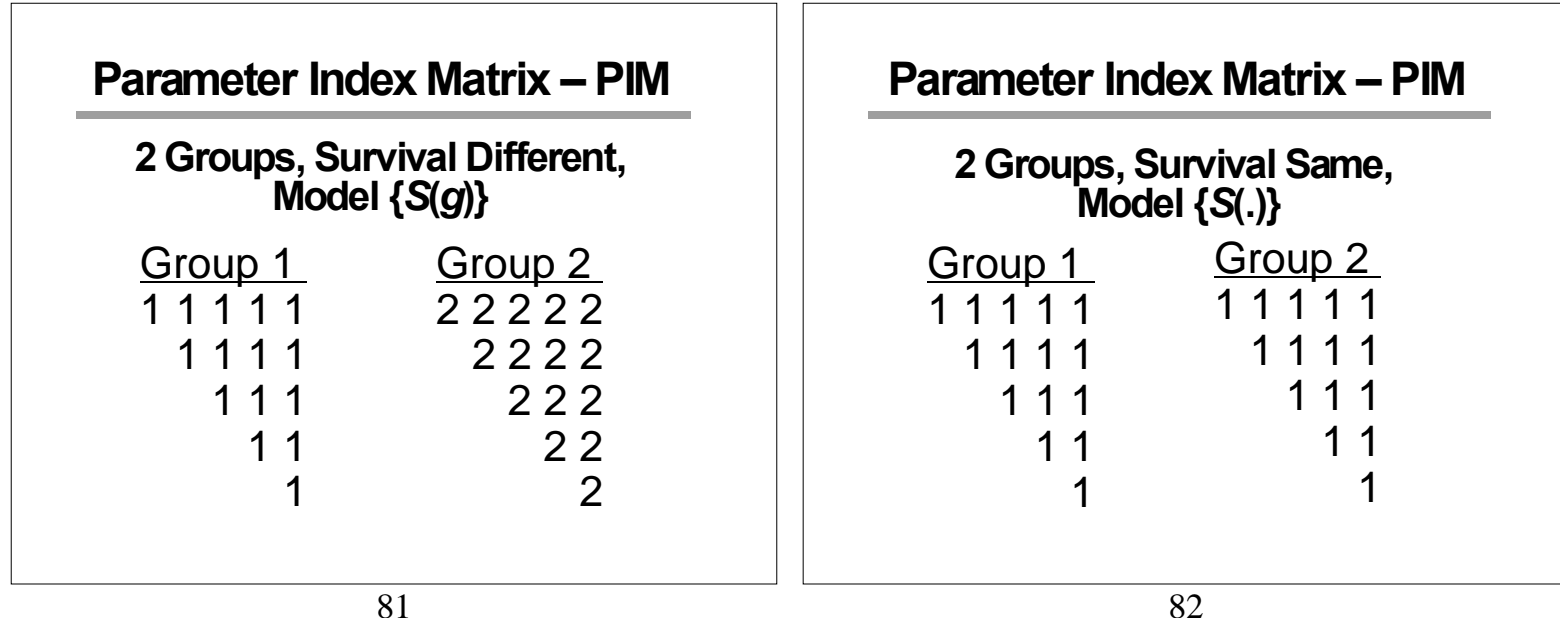

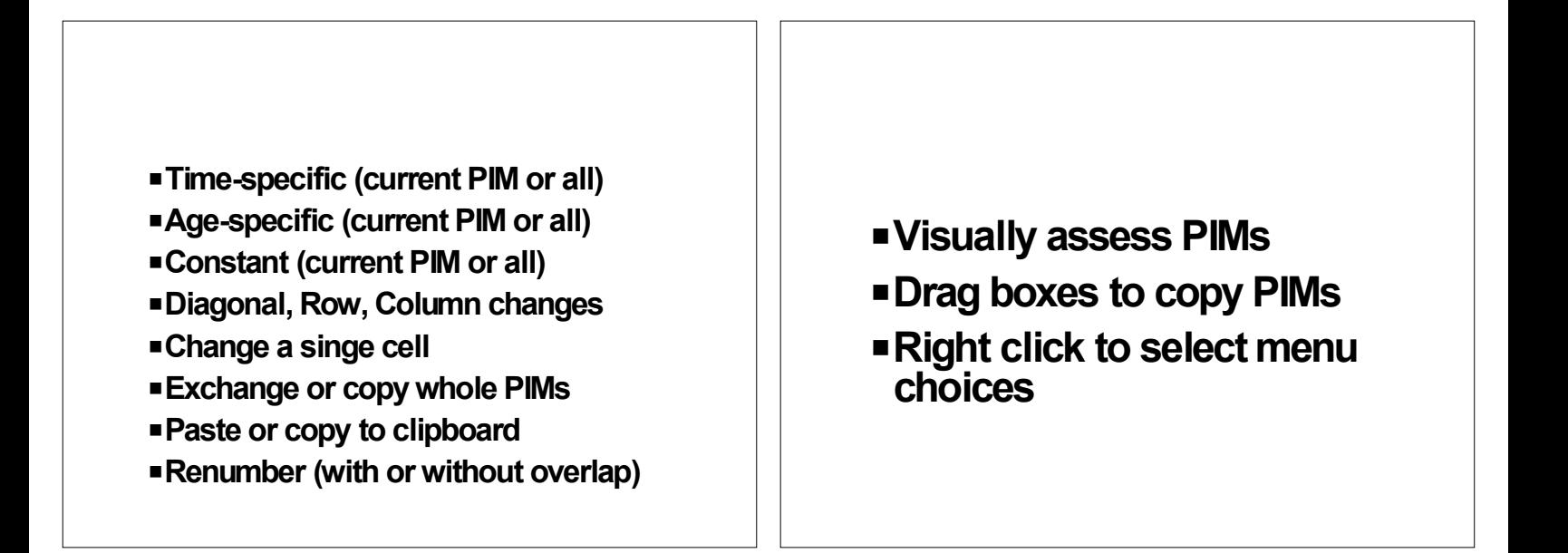

### **Design Matrix**

- P**Allows additional constraints not possible using PIMs**
	- < **Additive models with parallelism between groups, ages**
- P**Covariates, including individual covariates**

85

## **Individual Covariates**

- P**Included in Encounter Histories File**
- P**Attached to animal's encounter history**

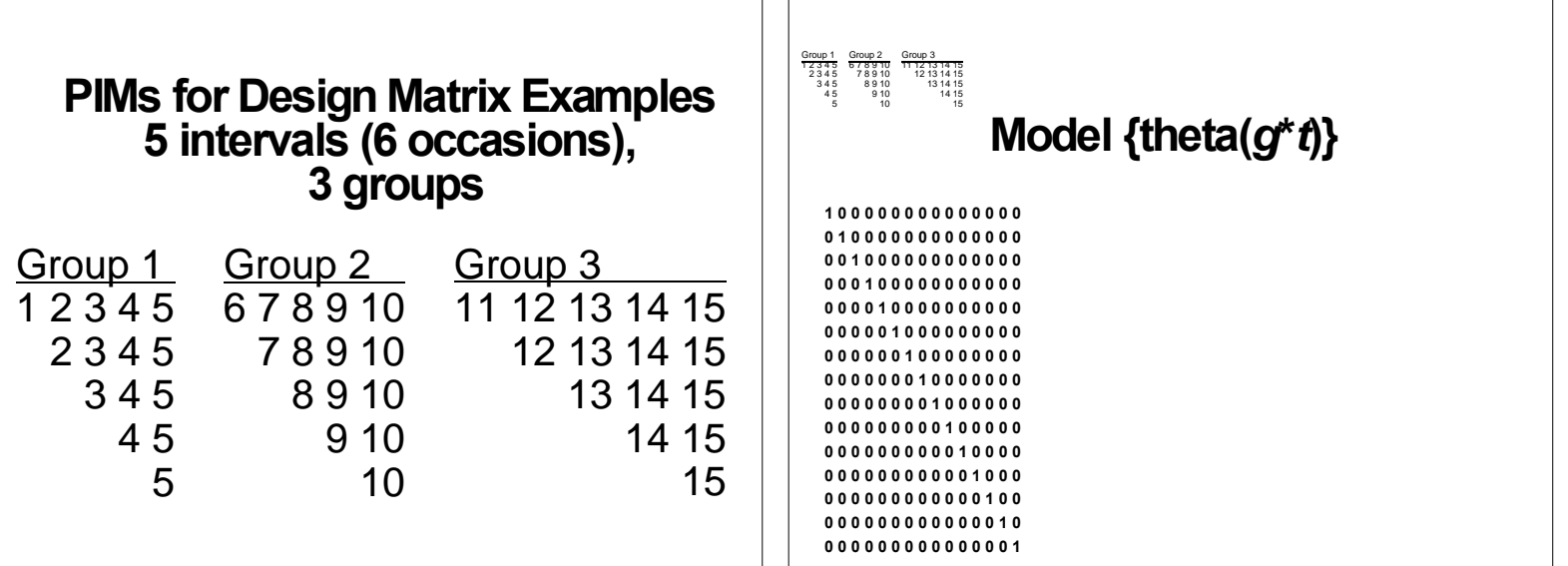

## **Link Functions**

- $\blacksquare$ Sin
- **-Logit**
- ■Log-Log
- **Complementary Log-Log**
- PLog
- **I**dentity
- **Nultinomial Logit**
- ■Cumulative Logit

89

#### **Design Matrix Identity Link**

**Unbounded**

## Real Estimate =  $X\beta$

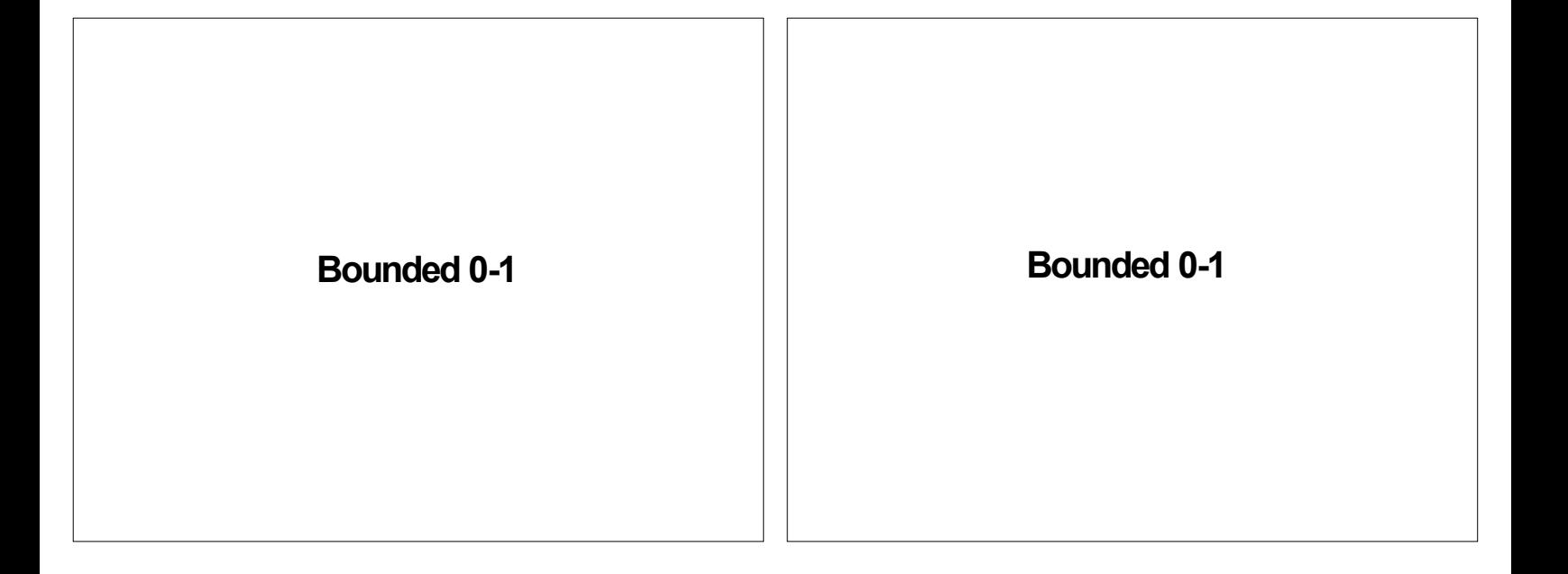

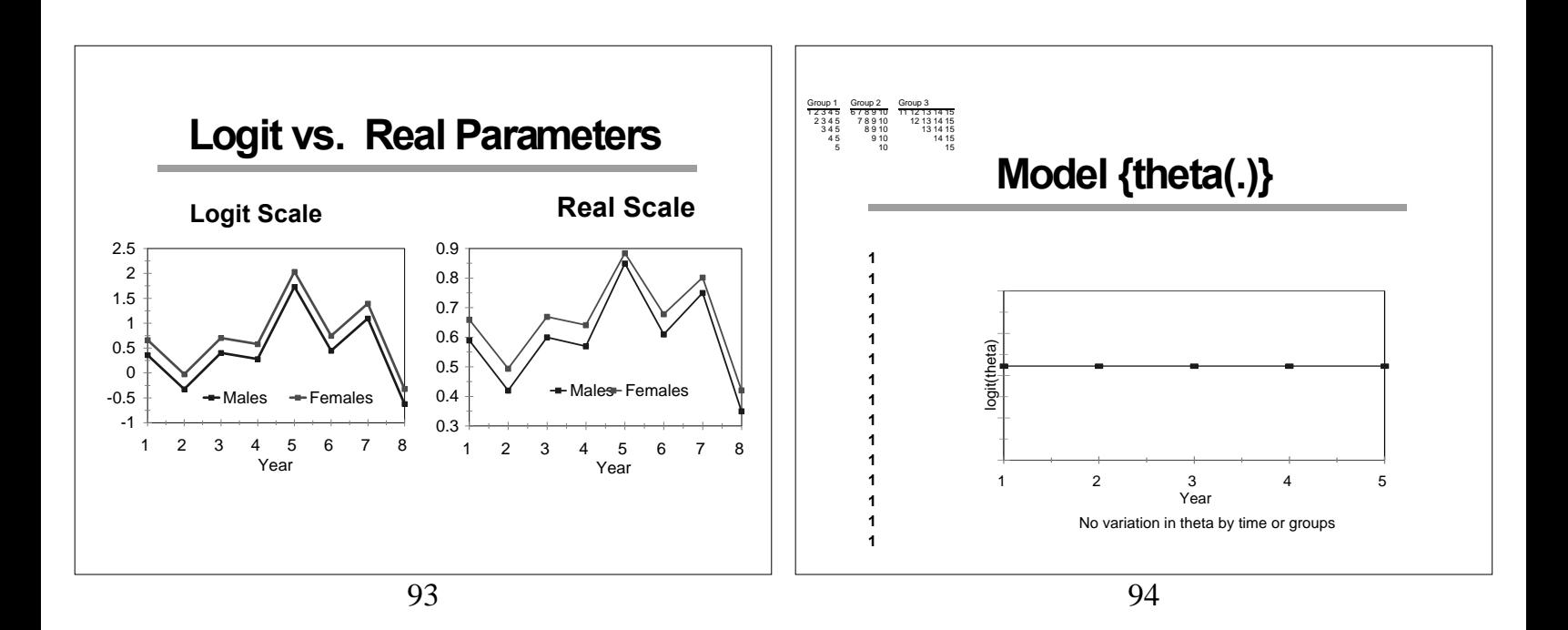

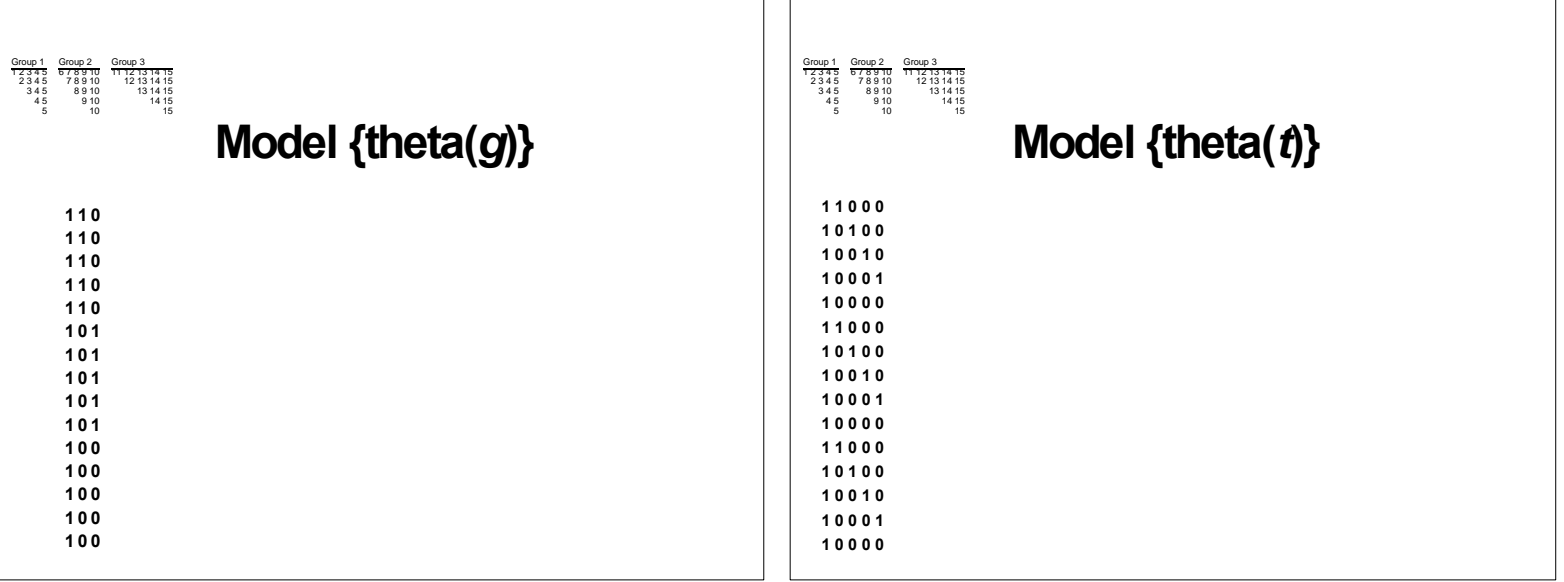

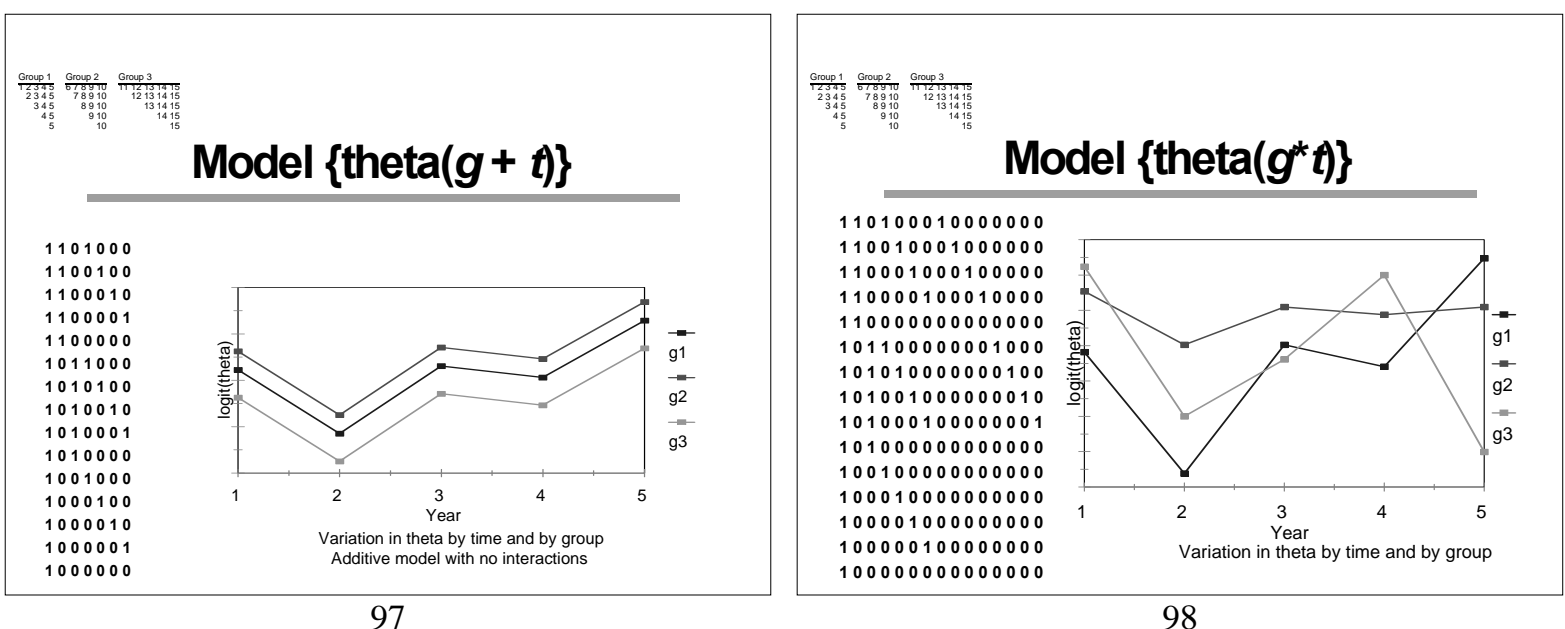

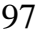

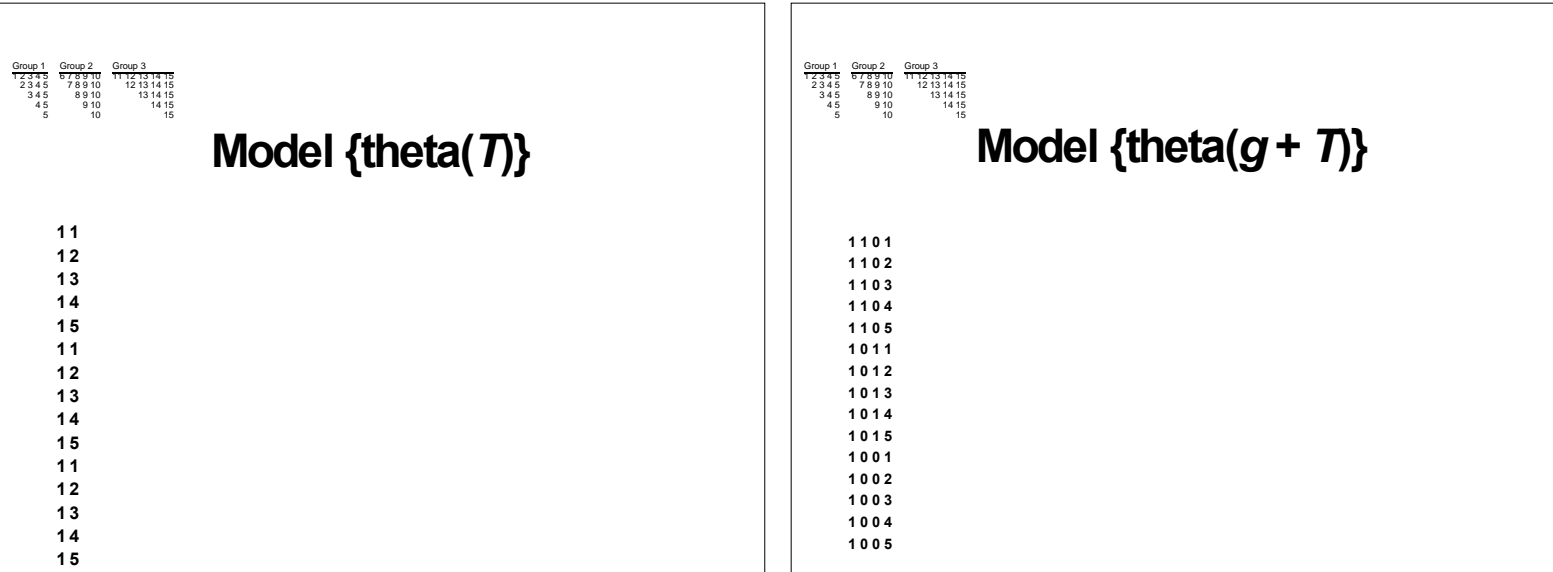

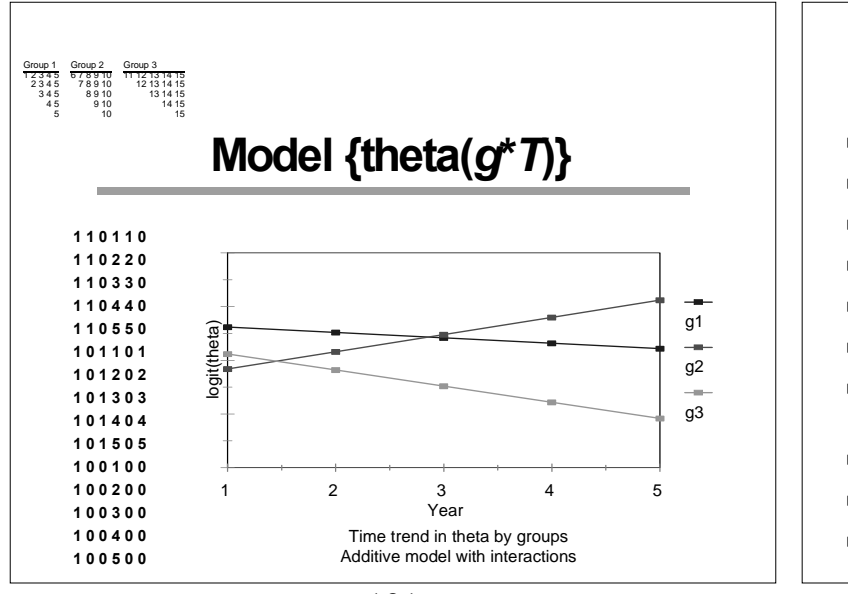

#### **Design Matrix Manipulation**

- P**Add and delete columns**
- P**Products of columns or copy a column**
- P**Intercept or trend covariates**
- **PIdentity matrix**
- P**Time or group indicator variables**
- P**Covariates or individual covariate names**
- P**Functions of columns and/or individual covariates**
- P**Copy values or rotate column up/down**
- P**Paste values from clipboard**
- P**Retrieve columns from previous models**

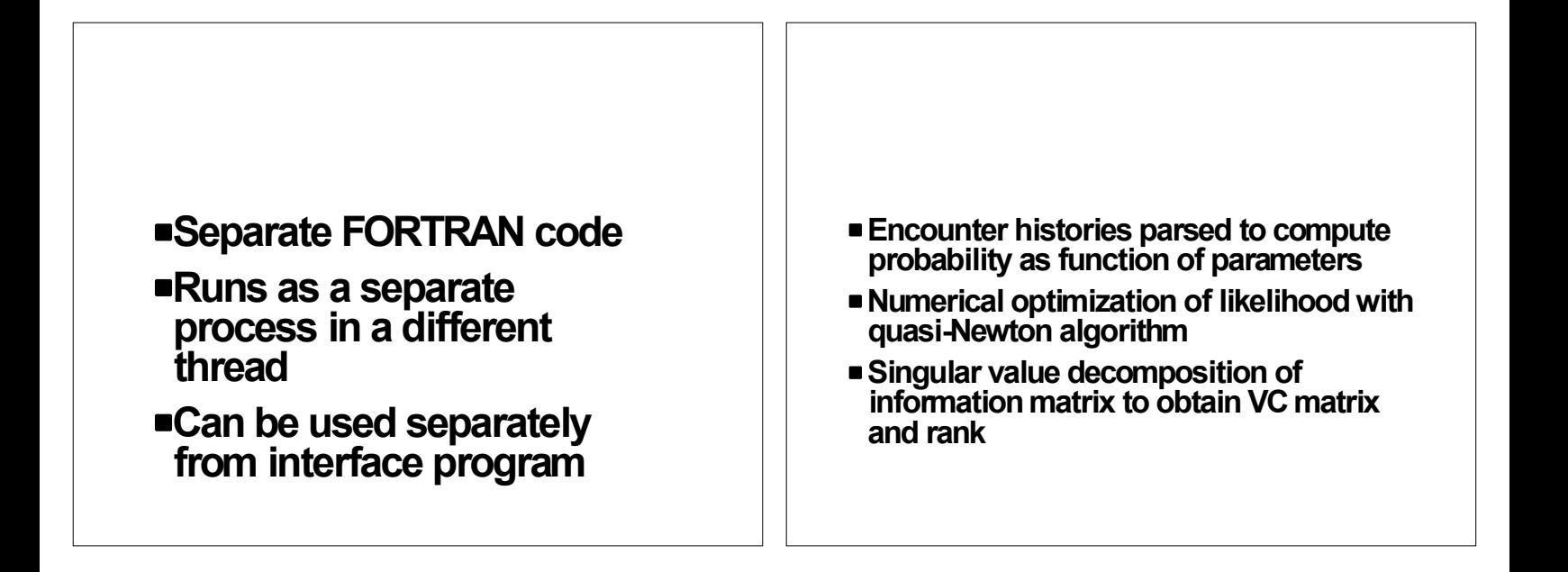

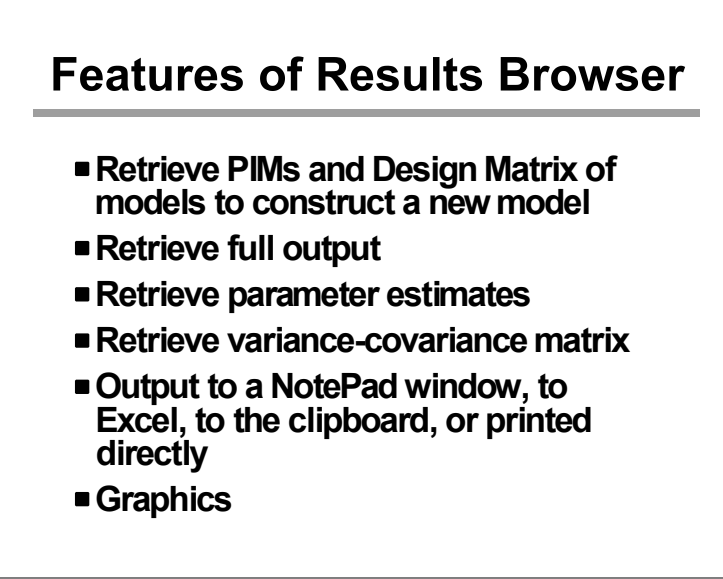

### **Hypothesis Tests**

P**Likelihood ratio tests** P**Analysis of Deviance (ANODEV)**

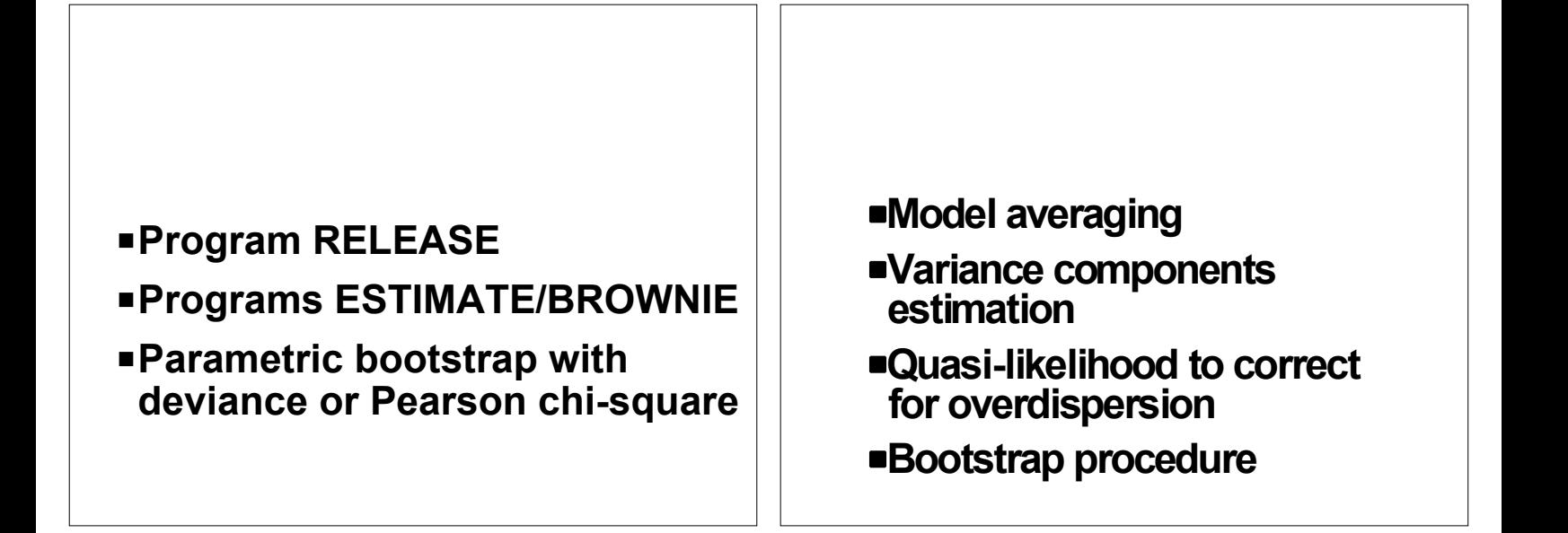

## **Model Selection Older Approaches**

- P**Forward selection**
- P**Backward selection**
- $\blacksquare$ **Best**  $R^2$
- P**All possible models**

109

#### **Model Selection Information-Theoretic Approach**

P**AIC**

- P**Akaike's Information Criterion**
- $\blacksquare$  AIC = -2log( $\mathfrak{L}(\beta)$ ) + 2*K*
- P**MARK ranks models based on their AIC values**

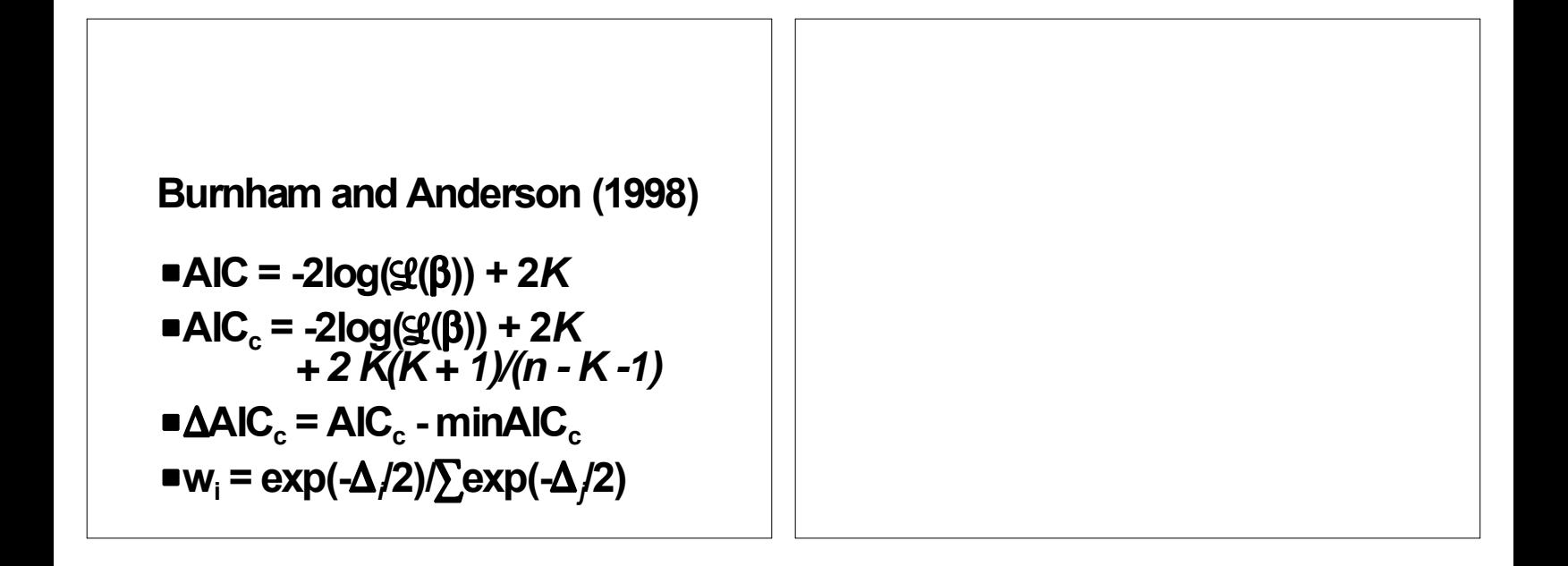

### **Model Averaging**

- P**Incorporate model selection uncertainty into parameter variances**
- P**Obtain proper confidence interval coverage**

## **Model Averaging**

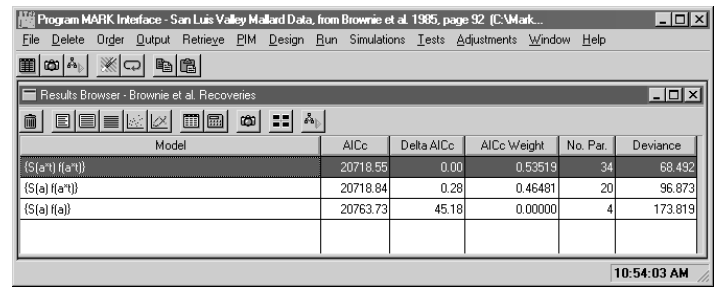

113

114

#### **San Luis Valley Mallard Data, from Brownie et al. 1985, page 92**

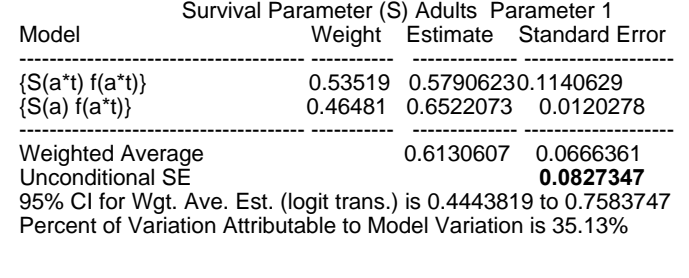

### **Variance Components**

- P**Sampling Variance, e.g., Standard Errors**
- P**Process Variance, e.g., Variance across time**
- P**Sum is Total Variance**

Process Variance  $\sigma^2$ 

- **PNeeded for valid Population Viability Analysis**
- P**Forecasting population trends**

117

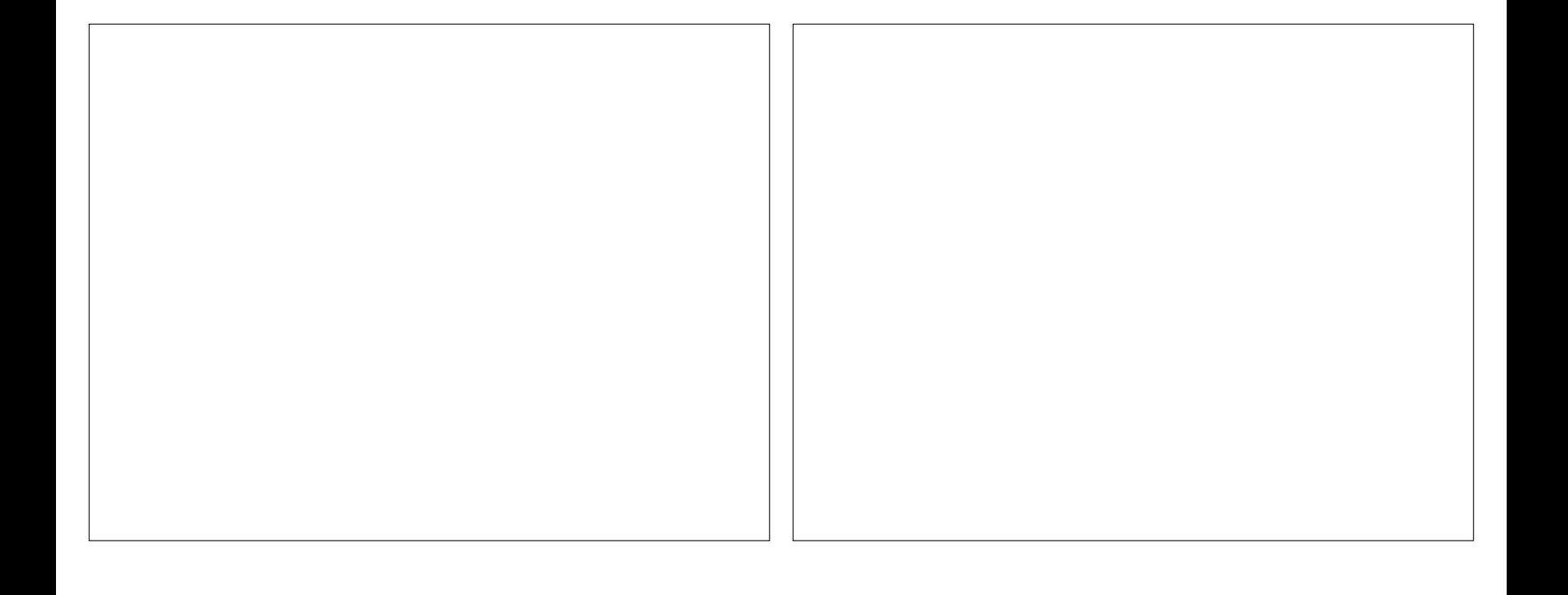

### **Variance Components**

P**Mean**

- P**Linear Trend**
- P**User-defined linear function**

#### **Example**

**Beta-hat SE(Beta-hat) 0.362423 0.038221**

**S-hat SE(S-hat) S-tilde SE(S-tilde) RMSE(S-tilde) 0.377622 0.164105 0.382632 0.096390 0.096520 0.620369 0.193238 0.493115 0.100578 0.162203 ... 0.097701 0.060745 0.124123 0.051765 0.058118 0.249997 0.169099 0.291019 0.098057 0.106292 Estimate of**  $\sigma^2$  **= 0.0135 with 95% CI (0.0027 to 0.0666)** 

121

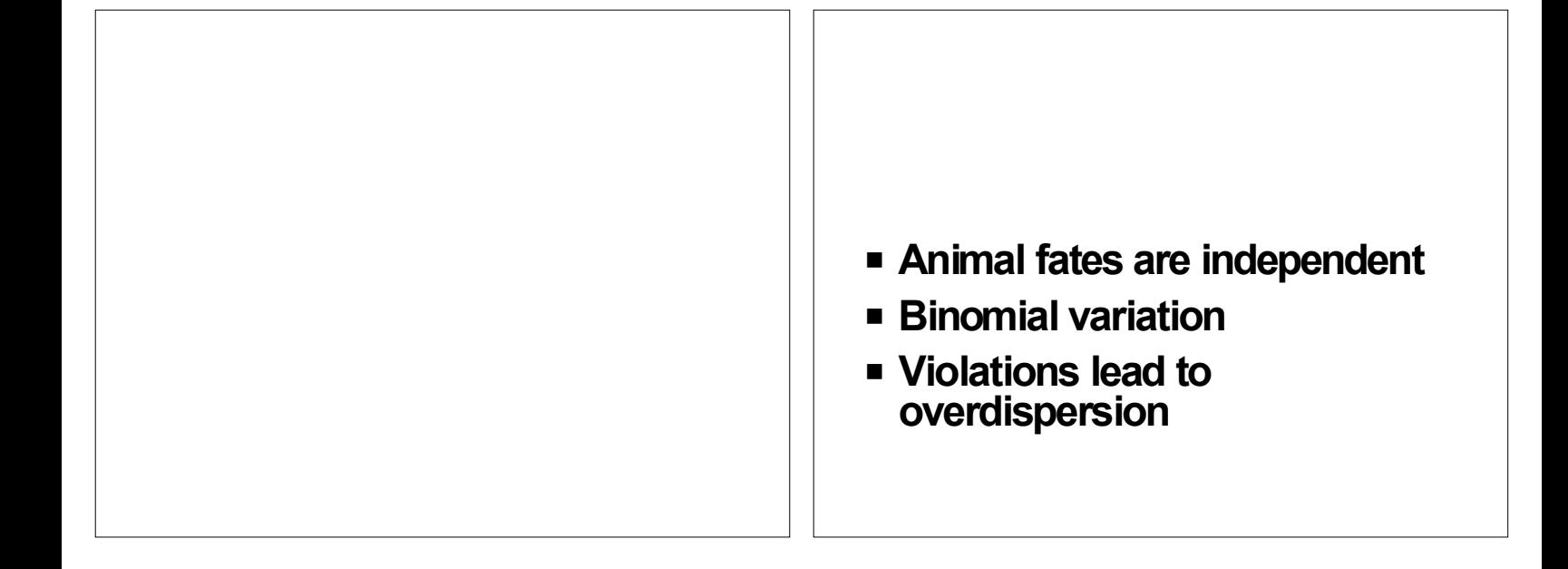

#### **Quasi-likelihood Estimation**

**SE(θ)** = *c***ˆ** P**Correction for overdispersion** ■Variance inflation factor **ĉ**  $\blacksquare$ QAIC = -2log( $\mathcal{L}(\beta)$ )/ $\mathcal{E}$  + 2*K*  $\blacksquare$ QAIC<sub>c</sub> = -2log( $\mathscr{L}(\beta)/\mathscr{E}$ + 2*K*  **+ 2** *K***(***K* **+ 1)/(***n* **-** *K* **- 1)** P

125

## **Goodness of Fit**

- Estimate of over dispersion, c
- Rejection of global model as fitting the data

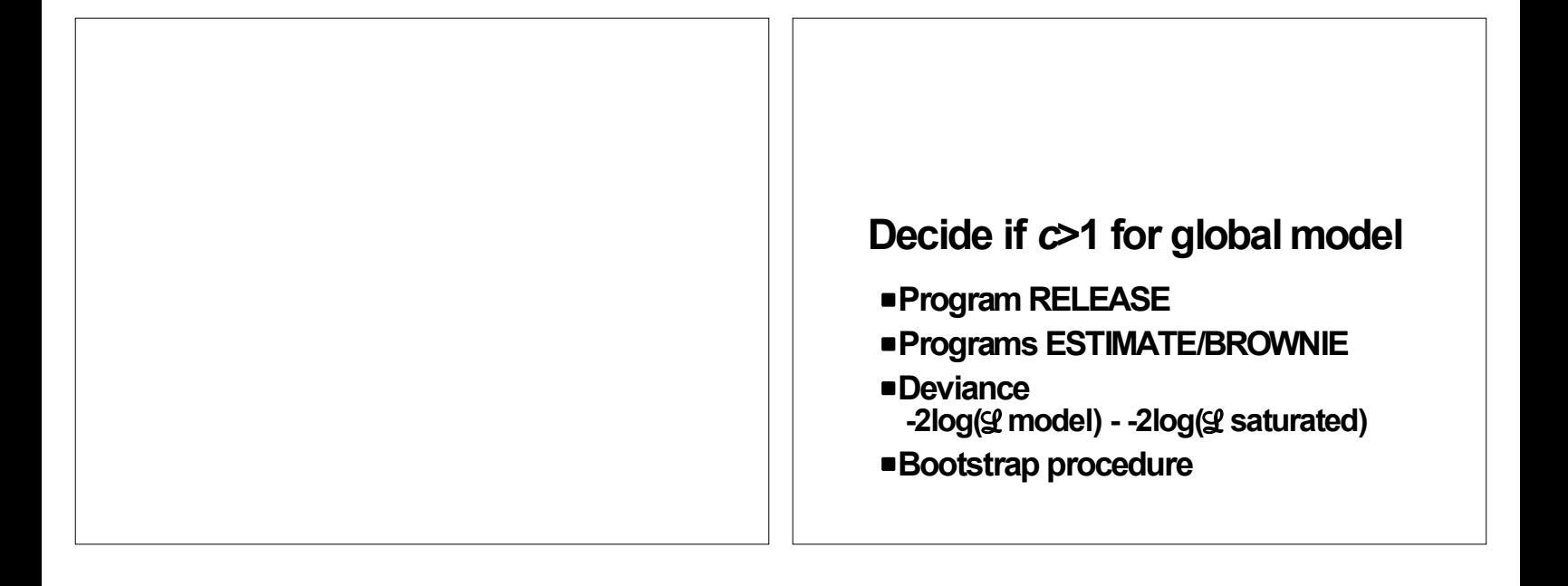

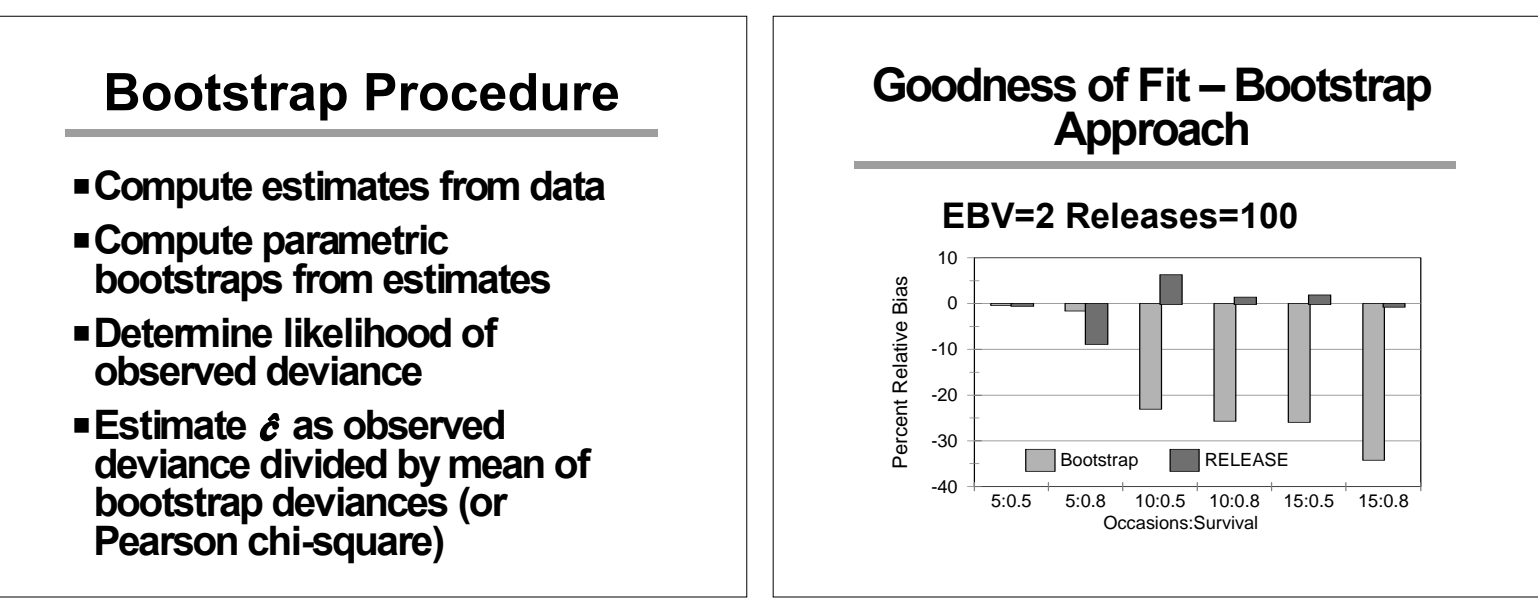

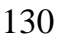

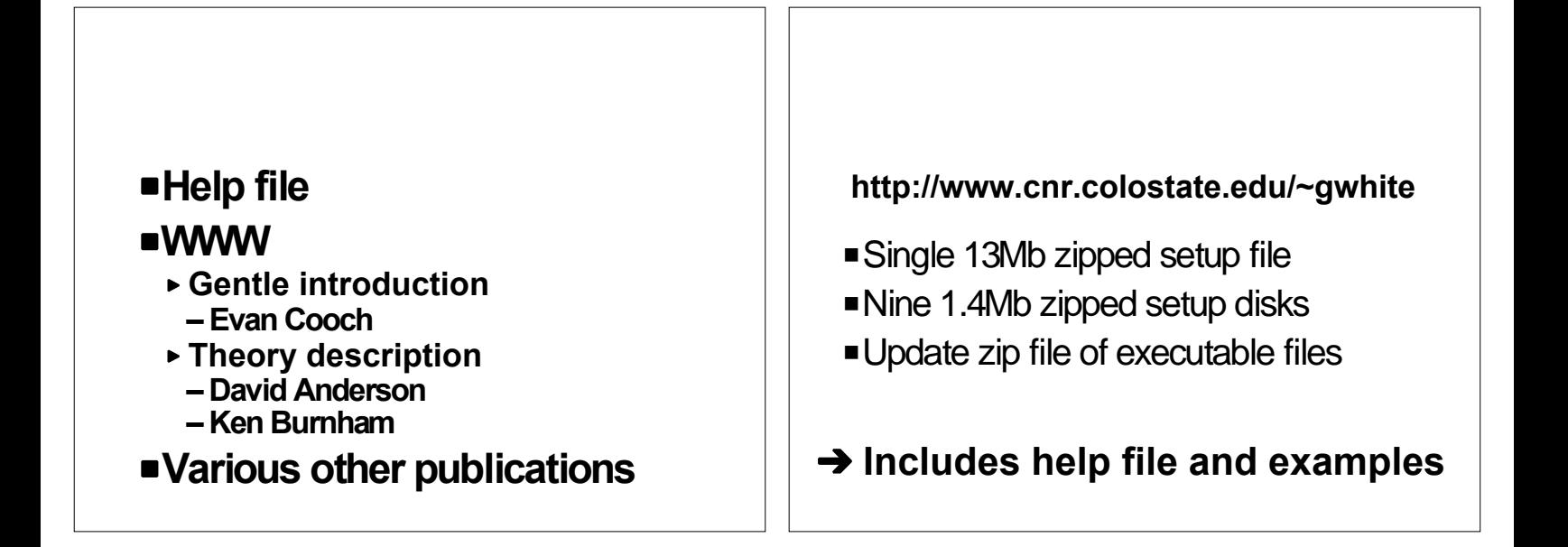